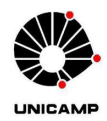

**UNIVERSIDADE ESTADUAL DE CAMPINAS – UNICAMP** 

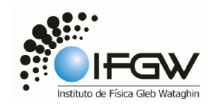

**INSTITUTO DE FÍSICA "GLEB WATAGHIN" - IFGW**

# **Disciplina F709 – Tópicos do Ensino de Física II**

## RELATÓRIO FINAL - RF

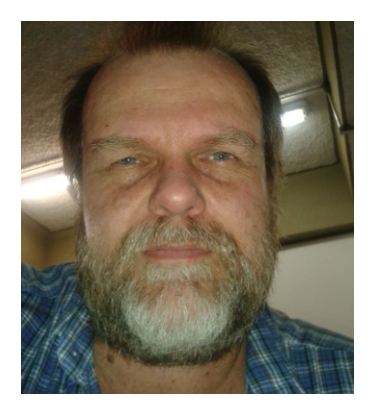

João Carlos Gabriel - RA 840489 - joao\_gabriel X yahoo.com.br

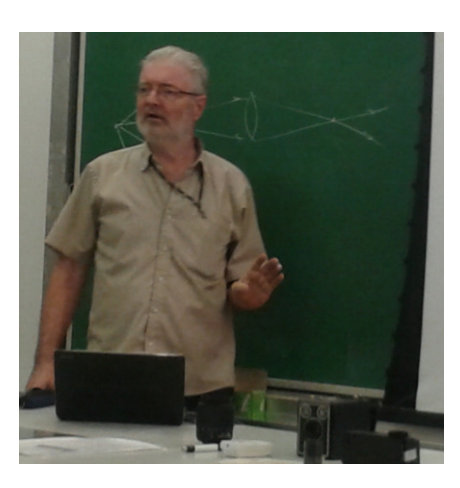

Coordenador da Disciplina: Prof. Dr. José Joaquin Lunazzi

http://portal.ifi.unicamp.br/br/pessoas/128-professores/274-141

Campinas – SP

2 de Julho de 2014

GABRIEL, J. C. – F709 – Tópicos do Ensino de Física II. Trabalho contendo atividades realizadas durante as aulas e extra-aulas da disciplina. Campinas, Julho de 2014.

# SUMÁRIO

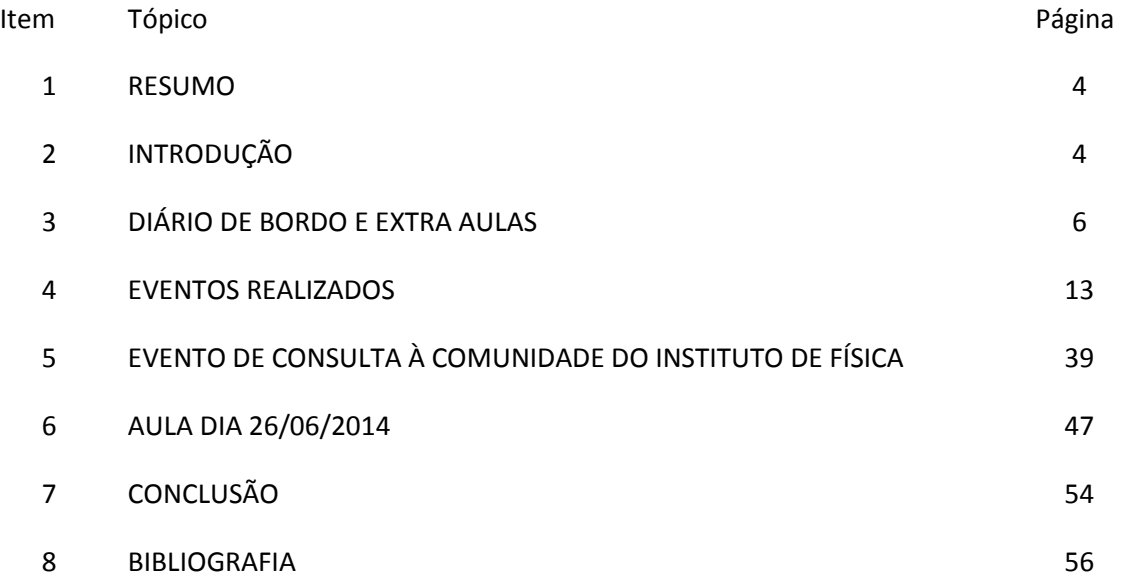

## 1. RESUMO

Neste trabalho pretende-se apresentar as atividades realizadas durante a disciplina de F 709 – Tópicos de Ensino de Física II. Nesta disciplina foram realizadas as atividades de acompanhamento de escolas de ensino médio ao evento de EdH – Exposição de Holografia, nos quais os monitores apresentaram os experimentos de REFLEXÃO, REFRAÇÃO, HOLOGRAFIA e o experimento LA NUBE. Além disso, foram realizados experimentos EXTRA-CLASSE, nos quais foram feitas as preparações e também melhorias para as exposições EdH – Exposição de Holografia.

## 2. INTRODUÇÃO

Na disciplina de F709 – Tópicos de Ensino de Física II pretende-se fornecer ao licenciado uma discussão sobre a inserção dos conceitos de Física diante dos problemas de ensino de Física nas escolas de ensino médio e fundamental. Nesta disciplina enfatiza-se o projeto, a confecção e o uso das demonstrações sobre Física de maneira efetiva, focado em Óptica.

O grupo participante desta disciplina foi:

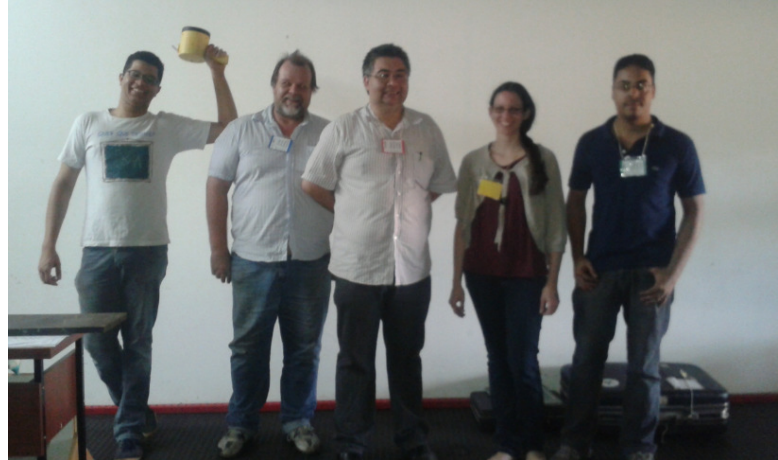

Figura 1 –Alunos participantes da disciplina de F709. Da esquerda para a direita: Marcio, João Carlos, Luis Carlos, Clarissa de Castro, Cassemiro Fereira.

A lista completa dos participantes, formadores e alunos do curso são:

- Cassemiro Ferreira da Silva Júnior
- Clarissa de Castro Valise Fedato
- Danilo Bessa de Mello
- Felipe da Fontoura
- João Carlos Gabriel
- Luis Carlos Kakimoto
- Prof. Dr. Jose Joaquin Lunazzi Docente
- Denis Rodrigues Ferreira Aluno de Iniciação Científica
- Marcio Santana dos Santos de Jesus Aluno de Iniciação Científica

A disciplina foi dividida em 3 partes:

- Aulas teóricas sobre tópicos do ensino de Física ministradas em sala de aula (IF 12), nas quais o Prof. Lunazzi nos apresentou conceitos de Reflexão, Refração, Holografia, Máquinas Fotográficas, imagens e montagens 3D, experimentos de vários tipos nestas áreas e como estes experimentos poderiam ser ministrados aos alunos de ensino médio e técnico.
- Apresentação de um evento denominado de EdH Exposição de Holografia para alunos do ensino médio, pelo Prof. Lunazzi, com participação dos alunos como monitores na preparação do material, transporte, montagem dos experimentos no observatório da Lagoa do Taquaral e por fim, apresentação dos experimentos aos alunos do ensino médio que participam do evento EdH.
- Extra-aulas, nas quais os alunos preparam, melhoram, organizam os experimentos a serem apresentados no evento de EdH.

Nesta disciplina, continuação da disciplina F609 – Tópicos de Ensino de Física I, os experimentos didáticos de física são agora apresentados ao público, ou seja, aos alunos, em sua maioria, de escolas públicas.

Os experimentos apresentados na EdH são elaborados em parte por materiais simples, encontrados pelos alunos no seu dia-a-dia, em casa, na escola, no shopping, no ônibus, e por parte, alguns deles apresentam um certo grau de tecnologia, como o laser, que hoje já é alcançável pelos alunos em forma de canetas com laser vermelho ou verde. O importante destes experimentos é fazer com que o aluno, no seu dia-a-dia, consiga relacionar a prática com a teoria vista em sala de aula, nos livros.

Segundo informações do site do professor Lunazzi (Lunazzi, 2014) e também na Agenda - Orientações sobre o curso de F 709 do primeiro semestre de 2014, o evento EdH – Exposição de Holografia é o mais antigo projeto de extensão da UNICAMP que era apresentada em uma palestra de uma hora com projeção multimídia e apresentação de 4 experimentos de física durante pouco mais de uma hora. Neste evento eram convidados principalmente alunos do ensino médio, mas alunos do ensino fundamental também estavam presentes. Mais recentemente a duração da palestra foi ampliada par 2 horas aproximadamente. Vários experimentos foram agregados nos grupos: reflexão, refração, holografia e La Nube. O evento de EdH é ministrado às sextas-feiras, a partir das 14:00 h até as 18:00 h no observatório de Campinas, na Lagoa do Taquaral.

La Nube é um experimento muito interessante e é apresentado também na EdH. Neste experimento coloca-se um espelho sobre o nariz e abaixo dos olhos. O espelho tem aproximadamente uma área de 15 cm x 20 cm e um encaixe para o nariz. Olhando-se para o espelho pode-se "andar nas nuvens" e deve-se tomar cuidado para não "cair do céu".

## 3. DIÁRIO DE BORDO E EXTRA AULAS

### Data 21/02/2014 , Sexta-feira.

A primeira aula da disciplina foi realizada remotamente via EAD – Ensino à distância pelo ENSINO ABERTO, com o Prof. Lunazzi na Argentina e os alunos em Campinas. Foram discutidas as diretrizes do curso, quais as atividades que seriam desenvolvidas e também as possíveis extra-aulas. Foram decididas as atividades das aulas seguintes.

### Data 28/02 /2014 , Sexta-feira.

Esta segunda aula também foi remota. O Prof. Lunazzi ainda continuava na Argentina. A aula foi realizada na sala IF 11 e foi apresentada pelo aluno Luis Carlos Kakimoto. A aula tratava do assunto de REFLEXÃO. Através da videoconferência foram realizados os experimentos: apresentação dos acessórios de cozinha: colher, colher de sorvete, concha que são espelhos côncavos ou convexos, dependendo do lado que se olha. Foi também apresentado um equipamento com frestas e um espelho plano para se representar os ângulos de incidência e de reflexão através de um único raio de luz. O monitor Kakimoto apresentou a seguinte lista de materiais: Luz com temporizador em um dispositivo com uma e várias fendas; utensílios de cozinha: Colher, concha, bandeja, etc.; materiais com diversos percentuais de reflexão: Polidos eles tem Obsidiana com 4%, Hematita com 20%, Pirita 60%, vidro 4% e espelhos 80%; espelhos Côncavos de vidro. Luis Kakimoto apresentou a reflexão com uma e várias fendas. O procedimento também foi realizado com um espelho côncavo de vidro, projetando a imagem dos raios de luz para a mesa de forma a demonstrar visualmente o foco como sendo o ponto onde ocorre o encontro das luzes oriundas de cada fenda.

Observação: Esta aula foi muito legal, pois o professor estava na Argentina e orientava os alunos a realizarem os experimentos. Assim foi possível manusear os instrumentos, conhecê-los e fazer os experimentos.

Data 07 /03/2014 , Sexta-feira.

Aula de REFRAÇÃO. O material foi trazido pelo aluno Luis Carlos Kakimoto. Ajudamos a montar e desmontar o material. Aula presencial ministrada pelo Prof. Lunazzi. O Prof. Lunazzi estava resfriado e se recuperando de um resfriado forte. Quase não veio ministrar aula. O monitor, quase algemado pelo professor, conduziu a aula apresentando os seguintes experimentos: Garrafa transparente com uma etiqueta New Age parcialmente cheia com água, Prisma de ângulo variável, Cuba quebra-cara.

Data 14/03 /2014 , Sexta-feira.

Preparação do material da mala preta; checagem item por item para a aula de Holografia. Acompanhamento da lista fornecida pelo Prof. Lunazzi. Retirada de todos os itens da mala. Colocação de item por item dentro da mala. Ticagem dos itens na lista. Aula sobre Holografia.

Data 21/03 /2014 , Sexta-feira.

 Chegada às 13:30 h na sala do Prof. Lunazzi. Verificação dos materiais de REFLEXÃO E REFRAÇÃO assim como de HOLOGRAFIA para apresentação para a turma de F609A. Verificação do material nas caixas de plástico e checagem de todo o material dentro da mala. Montagem do filme polaroid no laser. Carregamento dos materiais e equipamentos para o carro do Prof. Lunazzi. Descida até a sala de aula IF11. Montagem do material na sala de aula. Monagem em conjunto com Clarissa e Kakimoto do material no laboratório apresentação de reflexão e refração.

Data 28/03 /2014 , Sexta-feira.

 Preparação do material para a aula de fotografia. Separação das máquinas fotográficas. Separação em bolsas. Separação de outros materiais. Em conjunto com Prof. Lunazzi, verificação do funcionamento das máquinas fotográficas. Aula de fotografia.

Nas figuras a seguir são apresentadas algumas máquinas fotográficas antigas.

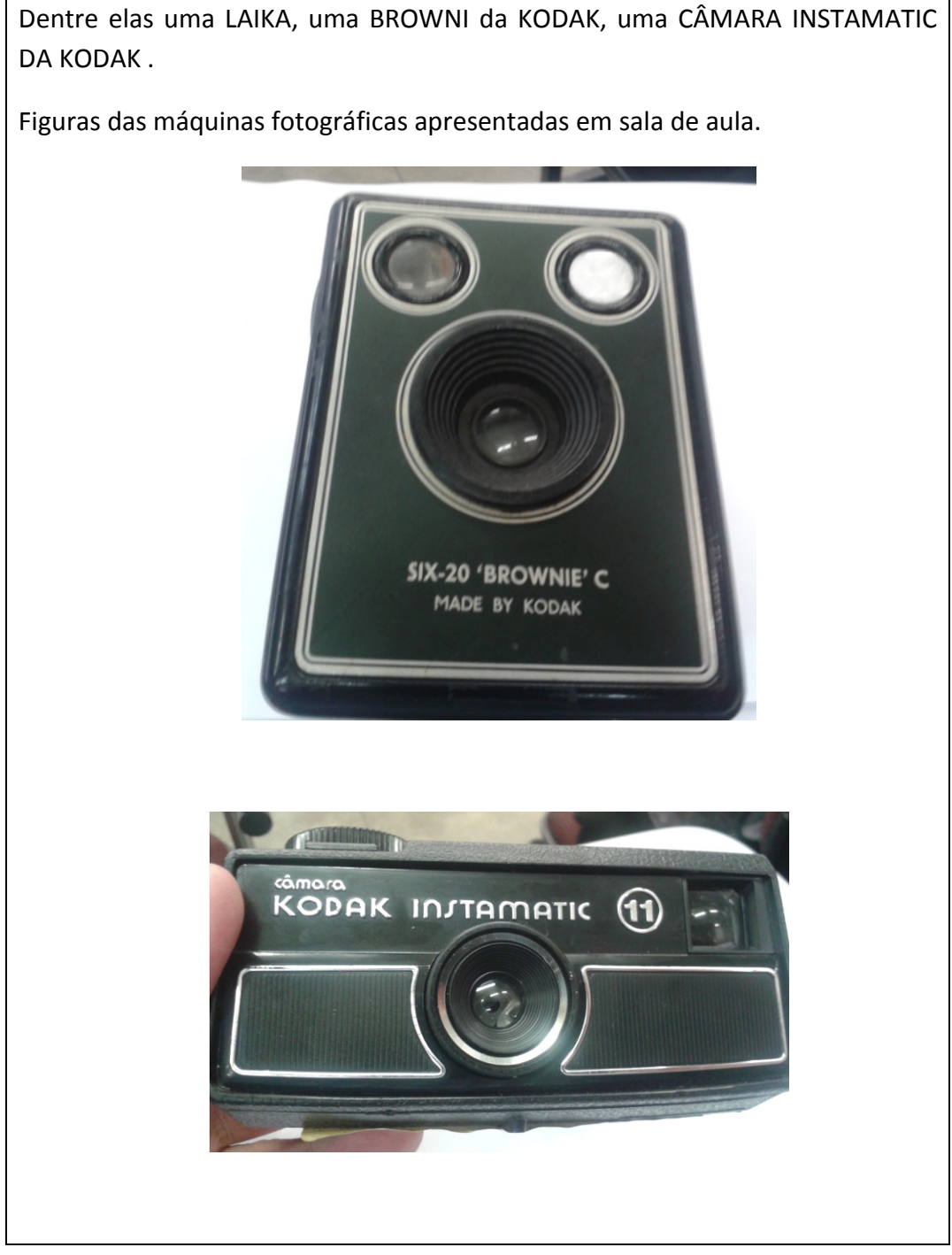

Dentre elas uma LAIKA, uma BROWNI da KODAK, uma CÂMARA INSTAMATIC

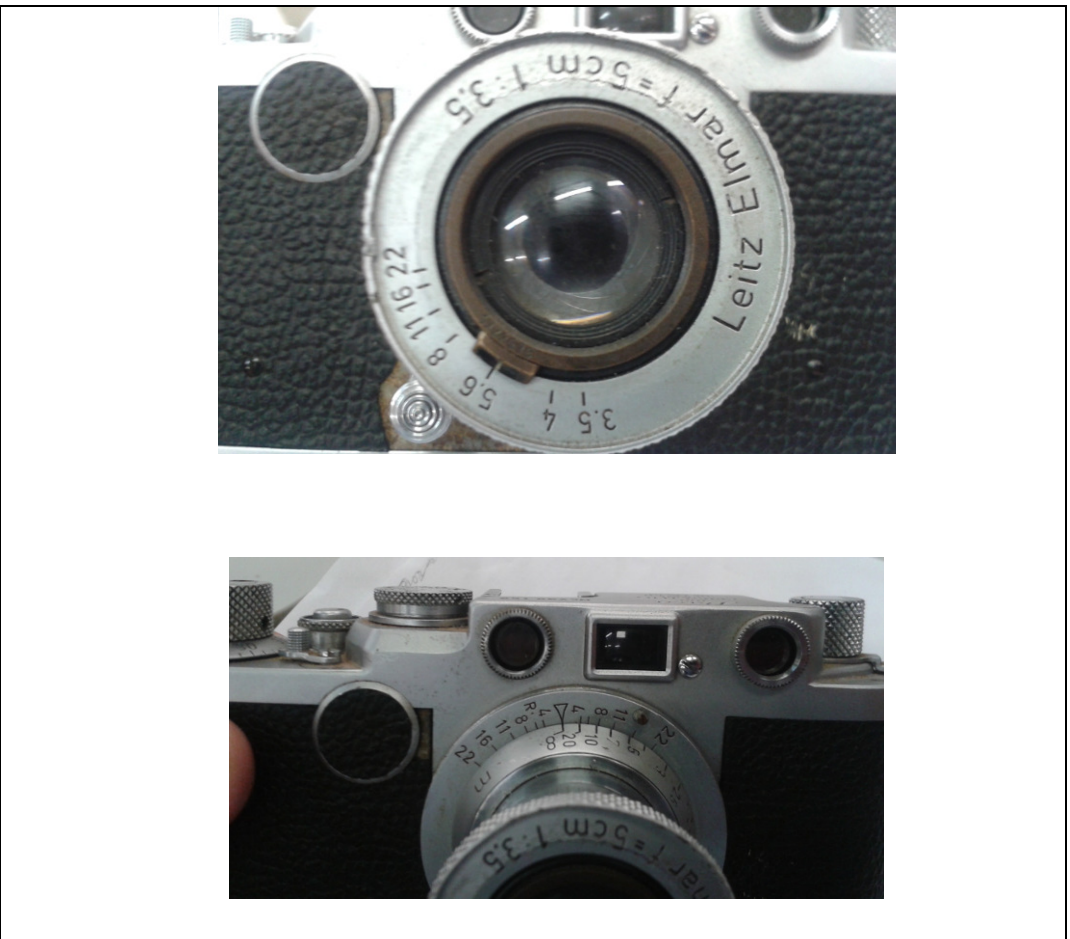

Durante a aula o Prof. Lunazzi também apresentou algumas formas de ajustes de distância, de iluminação, abertura de lentes, etc. para os alunos.

Data 04/04 /2014 , Sexta-feira.

 Ajuda na preparação de material para fotografias 3D. Ajuda na preparação de material para óculos 3D. Separação do material escrito na pasta. Verificação do óculos do livro, dos recortes de jornal da Argentina e EUA. Conversa com o Prof. Lunazzi sobre os tipos de óculos vermelho / verde vermelho / azul, etc. Separação do material para levar para a aula. Colocação no carro. Saimos atrasados do laboratório hoje, pois o Prof. Lunazzi recebeu um telefonema bem ás 16:00 h.

Data 11/04/2014 , Sexta-feira.

 Sexta-feira, em conjunto com Carlos Kakimoto e Clarissa, revisamos as caixas de REFLEXÃO e REFRAÇÃO para serem levadas ao OBSERVATÓRIO. Alguns objetos foram retirados e outros mantidos. Panos da caixa de REFRAÇÃO foram colocados para secar, pois estavam mofando na caixa. Foram repostos os panos

na caixa. Depois com Carlos K e Clarissa verificamos a imagem de Michel Jordan. Inserimos a imagem no porta retratos eletrônico. Conectamos o conector vampiro no cabo elétrico da imagem holográfica e fizemos os testes. Carregamos as caixas para o carro do prof Lunazzi e fomos para o Observatório, para onde levamos as caixas de REFLEXÃO E REFRAÇÃO. As caixas foram posicionadas junto com as caixas 2 de cada uma delas. Ouvimos as explicações do Prof. Lunazzi sobre a apresentação e depois fizemos os testes das lâmpadas dicroicas, do projetor portátil e das cortinas de plástico preto.

Dia 18/04/2014, Sexta-feira Santa. Páscoa.

Data 22/04/2014 , Terça-feira.

 Ida do Ceprocamp ao Observatório. Organização dos alunos, contagem, explicação sobre a apresentação, apresentação do observatório.

Nesta apresentação levei os alunos da escola em que ministro aulas no curso técnico para o evento EdH. Foram aproximadamente 20 alunos do curso técnico em segurança do trabalho.

Qual o motivo de ter convidado estes alunos para um evento de física?

Duas normas regulamentadoras, a NR 17 e a NR 15 falam sobre física.

A NR 17 que trata de Ergonomia cita a NBR 5413 referente ao grau de iluminamento. Se um aluno sabe conceitos básicos de física como a reflexão, a refração, pode desenvolver melhor os conhecimentos desta área.

A NR 15 trata sobre Riscos Físicos, Químicos e Biológicos. Os Riscos Físicos, em especial as radiações não ionizantes, têm relação com a luz. A luz visível do espectro eletromagnético.

Os demais colegas do curso de F709 trabalharam neste evento. Danilo, Cassemiro, Kakimoto, Carlos, Clarissa. Eles apresentaram os experimentos de REFLEXÃO, REFRAÇÃO, HOLOGRAFIA E IMAGENS 3D e o experimentos LA NUBE.

Clarissa apresentou muito bem o experimento entre caça e caçador, ou seja, o experimento da visão monocular.

Data 25/04/2014 , Sexta-feira.

Preparação de óculos 3D para o Kit do professor e para os alunos. Checagem das malas e conteúdo para a apresentação no dia 09/05/2014.

02/05/2014. Ponte do feriado do dia 01 de Maio, dia do Trabalho.

## Data 09/05/2014 , Sexta-feira.

 Das 13:00 até as 18:00. Aula no Observatório. Preparar o material para a apresentação na Unicamp. Carregamento do carro do Prof. Lunazzi, ida para o Observatório. Montagem dos experimentos de Reflexão, Refração, Imagens 3D - Hologramas e La Nube. Retorno para a Unicamp para buscar as caixas acústicas. Acompanhamento dos alunos nos experimentos Desmontagem dos experimentos.

Durante o evento o Prof. Lunazzi, como também fez nos eventos anteriores, interage com os alunos, fazendo com que os alunos respondam às suas perguntas, façam sugestões. Esta interação é muito importante, pois faz com que a apresentação não fique simplesmente um monólogo, mas sim um diálogo entre o protagonista principal do evento e os participantes. Além disso, os alunos se sentem bem ao dizerem o que pensam e serem desafiados. Frequentemente os alunos que respondem corretamente às perguntas recebem um CD com experimentos de física.

No experimento La Nube os alunos sempre se divertem. Eles brincam de andar sobre as vigas do telhado, ou seja, eles vêem as vigas do telhado do observatório no espelho e tentam caminhar sobre elas sem cair no buraco. Além disso, os alunos gostam de andar nas nuvens como NEFELIBATAS.

A turma foi agitada, irriquieta. Sempre se nota que alguns alunos cutucam os outros, fazendo piadas. Isso faz parte da juventude e de apresentações como estas. Por outro lado, durante as apresentações, os alunos se mostram muito curiosos, interagindo com os experimentos.

Data 16/05 /2014 , Sexta-feira.

Procura pela informação de qual o limite do sistema solar.

http://pt.wikipedia.org/wiki/Sistema\_Solar#Limites\_e\_localiza.C3.A7.C3.A3o

http://pt.wikipedia.org/wiki/Voyager\_1

http://pt.wikipedia.org/wiki/Voyager\_2

Montagem de uma imagem 3D em Gimp. Montagem e desmontagem do computador laptop na sala de aula.

Data 23/05/2014 , Sexta-feira.

 Preparação dos experimentos e montagem dos mesmos para a apresentação à escola visitante no observatório.

Data 30/05 /2014 , Sexta-feira.

 Chegada às 13:30 h. Baixar software para unir filmes da 2a grande guerra. Os filmes eram muito grandes e assim levou mais tempo para baixar. Montagem do kit para 2 professores - montagem dos óculos. Levei o Prof. Lunazzi + alunos para a aula. Voltamos, o prof. Lunazzi e eu para buscar os arquivos em pdf referentes à aula.

Data 06/06/2014 , Sexta-feira.

 EdH no Observatório de Campinas, Lagoa do Taquaral. EMEF Carmelina de Castro.

Data 09/06/2014 , Segunda-feira.

2a dia 09 de junho, das 15 às 18 h (primeira parte, sendo 15-17 h o horário da primeira turma, e 16-18 h o da segunda)

Data 13/06/2014 , Sexta-feira.

Sexta-feira, após o jogo do Brasil na copa do mundo.

Data 20/0 /2014 , Sexta-feira.

Ponte do feriado do dia 19/06/2014.

Data 27/0 /2014 , Sexta-feira.

Previsão de aula teórica

Data 04/07/2014 , Sexta-feira.

 Avaliação final da disciplina – Adiada devido ao jogo do Brasil de Quartas de Final contra a Colômbia.

## 4. EVENTOS REALIZADOS

Os eventos públicos de EdH – Exposição de Holografia foram realizados no Planetário Municipal de Campinas, Lagoa do Taquaral, Av. Heitor Penteado, s/n - Lagoa Taquaral-Taquaral, Campinas, Estado de São Paulo, Brasil, (19) 3252-2598.

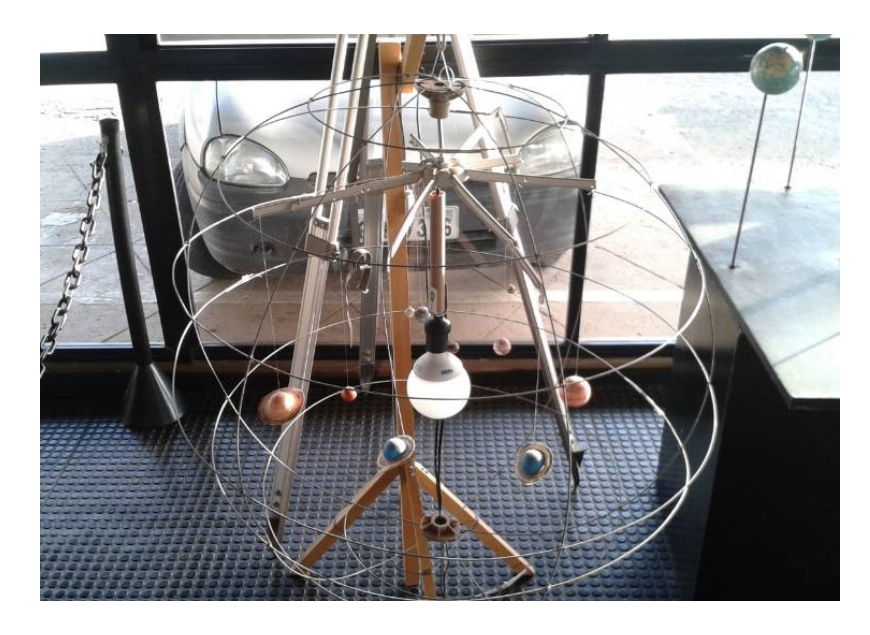

Figura 2 - Planetário Municipal de Campinas – Lagoa do Taquaral – Sistema Planetário.

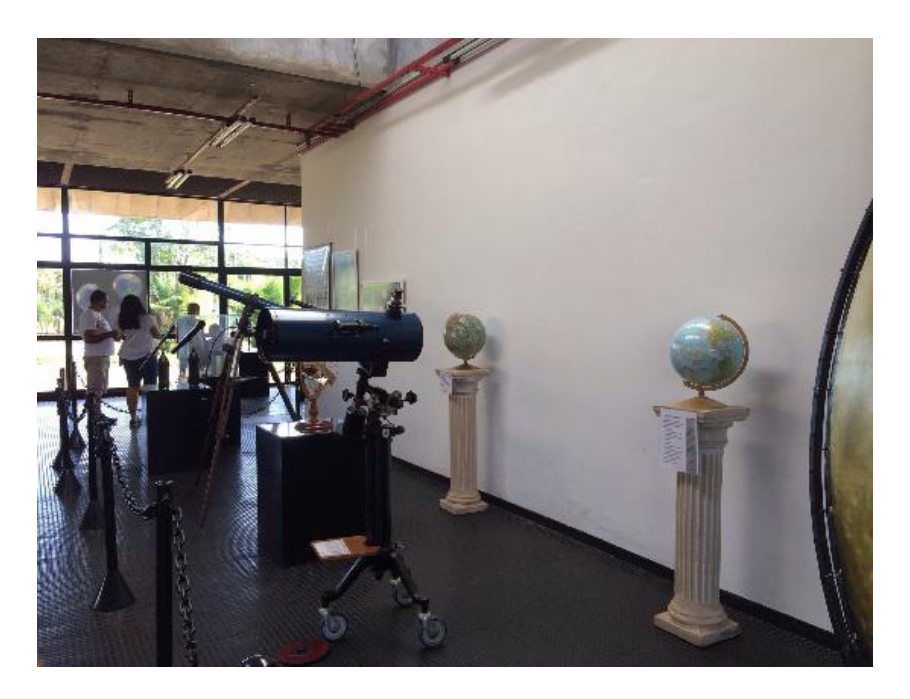

Figura 3 - Planetário Municipal de Campinas – Lagoa do Taquaral

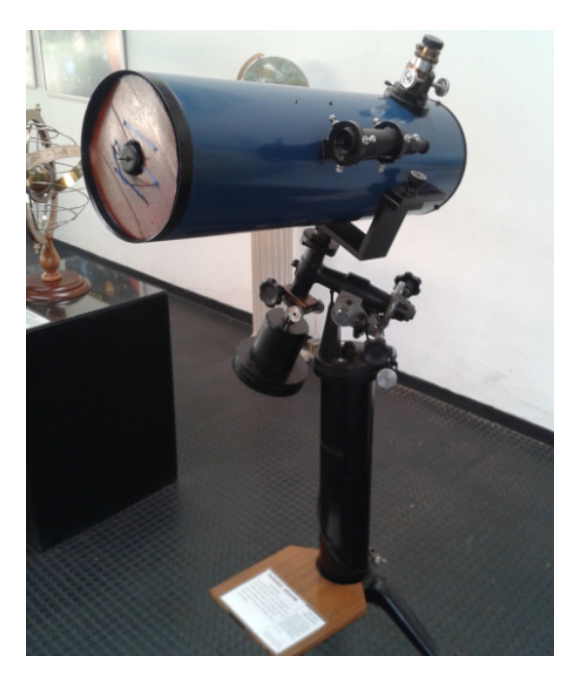

Figura 4 - Planetário Municipal de Campinas – Lagoa do Taquaral - Luneta

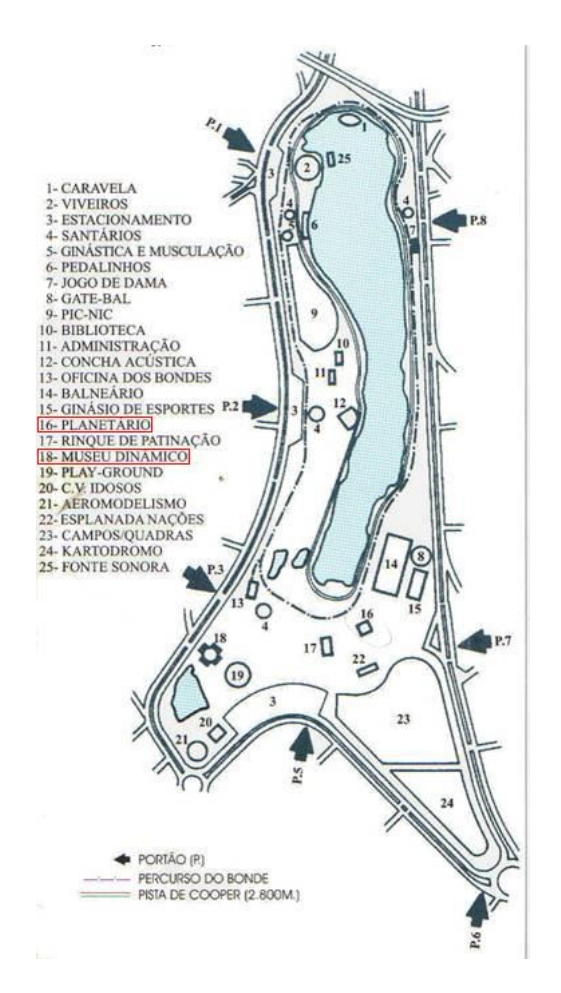

Figura 5 – Localização do Planetário Municipal de Campinas

 Na Exposição de Holografia as apresentações eram preparadas com pelo menos 1:30 h de antecedência. Na maioria das vezes saíamos da UNICAMP por volta das 13 h e íamos para o planetário, divididos em dois carros. Uma parte dos alunos já se encontrava no local.

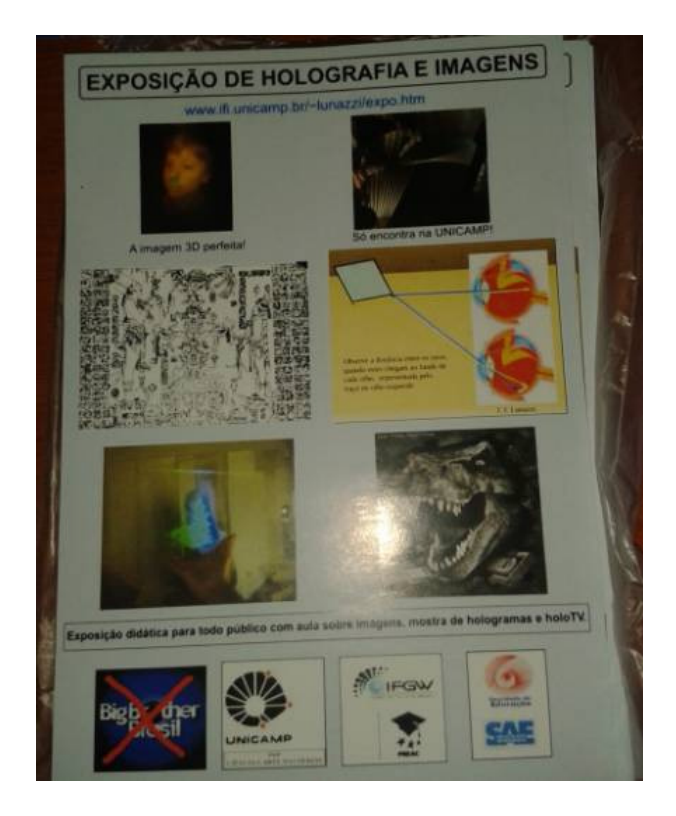

Figura 6 – Folheto da Exposição de Holografia e Imagens

 O Prof. Lunazzi já dividia com antecedência de um dia as tarefas de cada um dos alunos. Muitas vezes montávamos os experimentos em grupos de dois alunos.

 Um grupo estava responsável pelo som e pela apresentação em Power Point. Outro grupo estava responsável pelos experimentos de REFLEXÃO, outro pelos experimentos de REFRAÇÃO, outro pelos experimentos de HOLOGRAFIA e do experimento LA NUBE.

 Sempre esquecíamos um acessório na UNICAMP. Se não eram as caixas acústicas, então eram as imagens de Holografia ou então uma extensão ou um benjamin para a parte elétrica. Mas, praticamente correu tudo bem. Um Físico sempre tem um trunfo na manga e sabe resolver os problemas.

 Na entrada do anfiteatro do planetário eram instalada uma imagem HOLOGRÁFICA do jogador de basquete MICHEL JORDAN. Posteriormente, nas duas últimas apresentações, foi colocado um computador com uma frase: "Olha o meu Holograma" que ficou show. O Prof. Lunazzi fez a gravação e assim, a voz e a dicção ficaram bem parecidas com a de um estrangeiro. O Holograma de Michel Jordan, dependendo da direção em que se olhava, o mesmo sorria ou não.

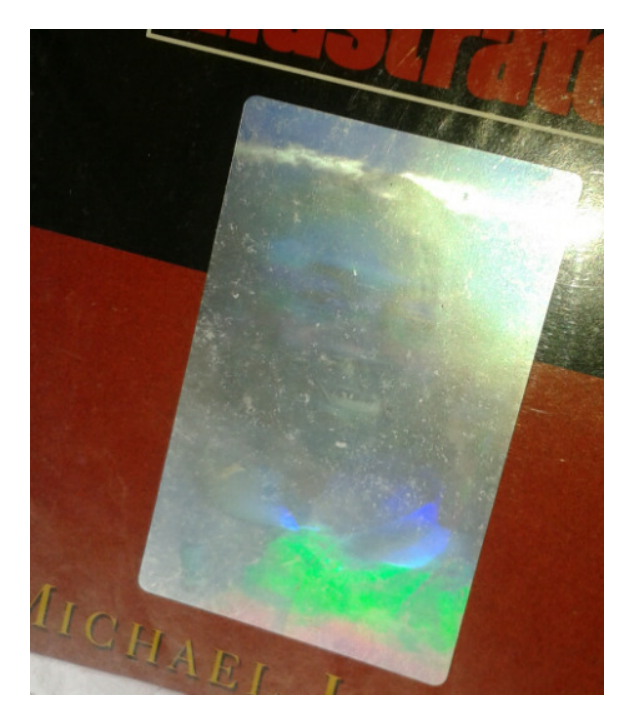

Figura 7 – Holograma de Michel Jordan.

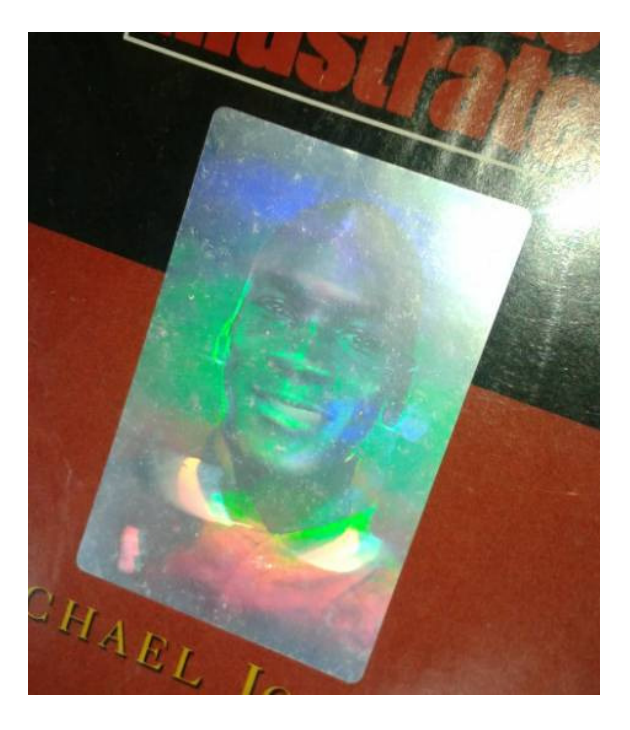

Figura 8 – Holograma de Michel Jordan visto pela esquerda. Observe o sorriso.

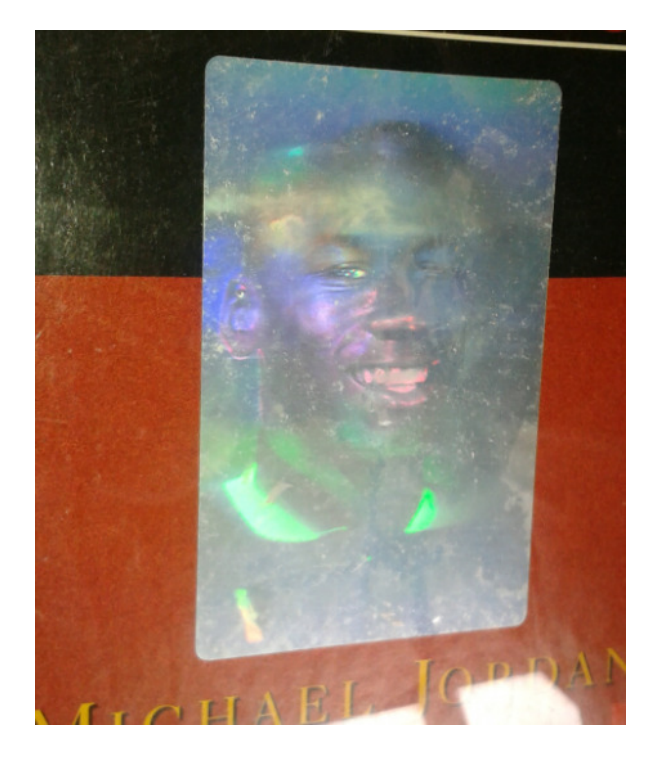

Figura 9 – Holograma de Michael Jordan visto pela esquerda. Observe o sorriso diferente do visto pela direita.

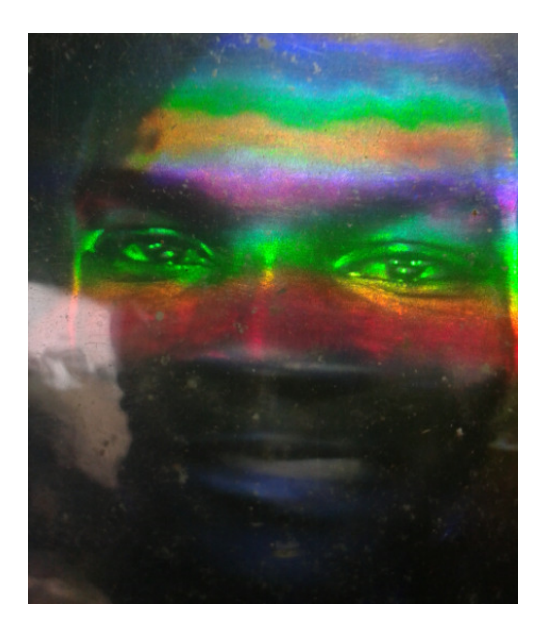

Figura 10 – Imagem Holográfica de Michel Jordan

 Alguns dos alunos montavam o sistema de som e imagem. Uma das formas de substituirmos o projetor do anfiteatro que estava com problemas e no conserto era a montagem de um projetor de LED adquirido pelo Prof. Lunazzi e que funcionava muito bem na sala de projeções. A montagem do projetor não era fixado ao teto, mas sim sobre um acessório denominado de latão.

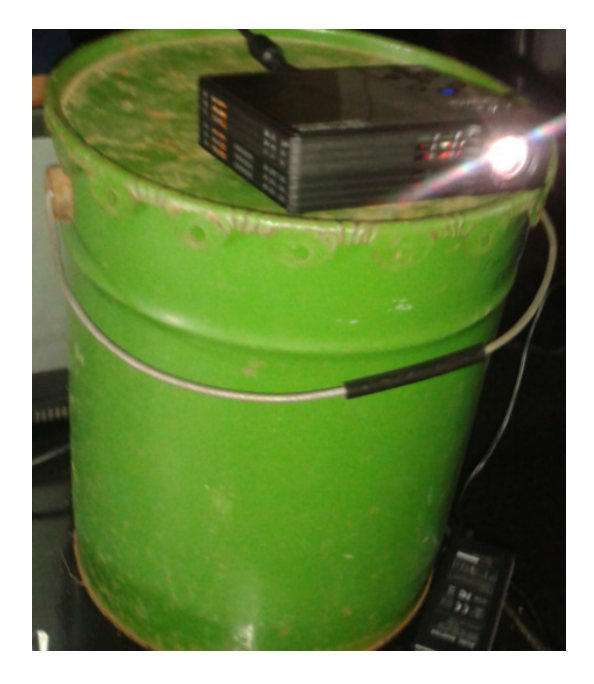

Figura 11 – Projetor de LED sobre um latão na sala de projeção.

O áudio e a apresentação muitas vezes foram organizadas pelo aluno Cassemiro.

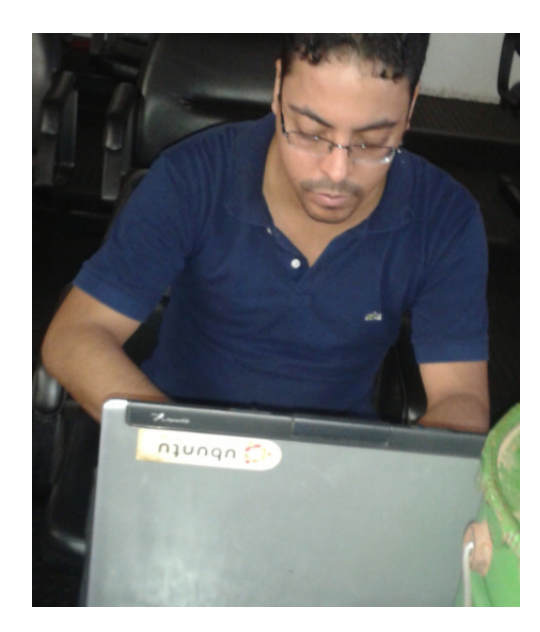

Figura 12 – Cassemiro montando os equipamentos para a apresentação no planetário.

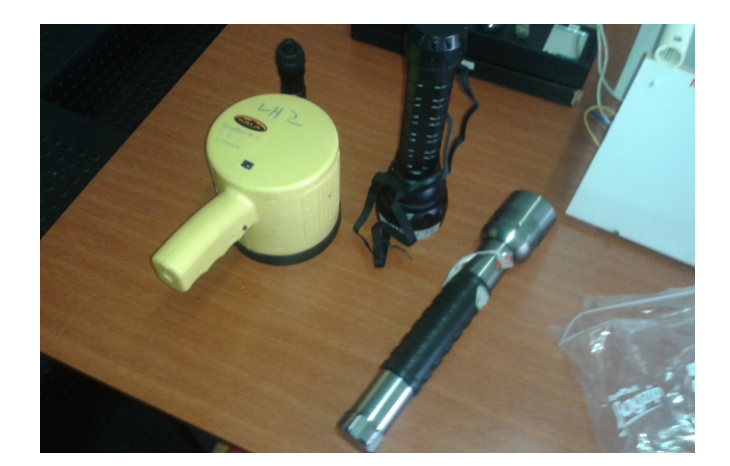

 Figura 13 – Faroletes – "Raios de Luz" - utilizados para mostrar o caminho aos alunos – poltronas e também para iluminar o prof. Lunazzi durante a sua apresentação.

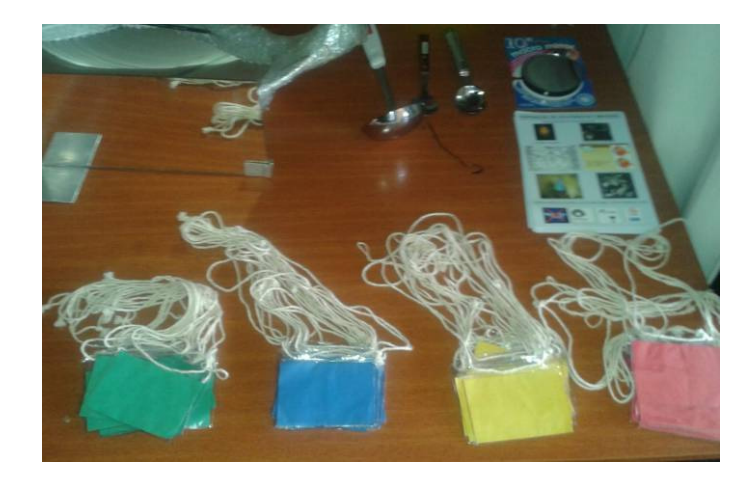

Figura 14 – Crachás a serem divididos entre os alunos durante a exposição EdH. Cada um dos monitores deverá ser responsável pela sua turma.

### REFLEXÃO

 Na lateral direita da sala, sobre duas mesas, montávamos os experimentos de REFLEXÃO.

 Um dos experimentos era a da reflexão de elementos como rochas, espelhos e vidros e a reflexão de cada um deles. Haviam duas caixas nas quais existiam vários objetos e cada um deles com refletividade diferente.

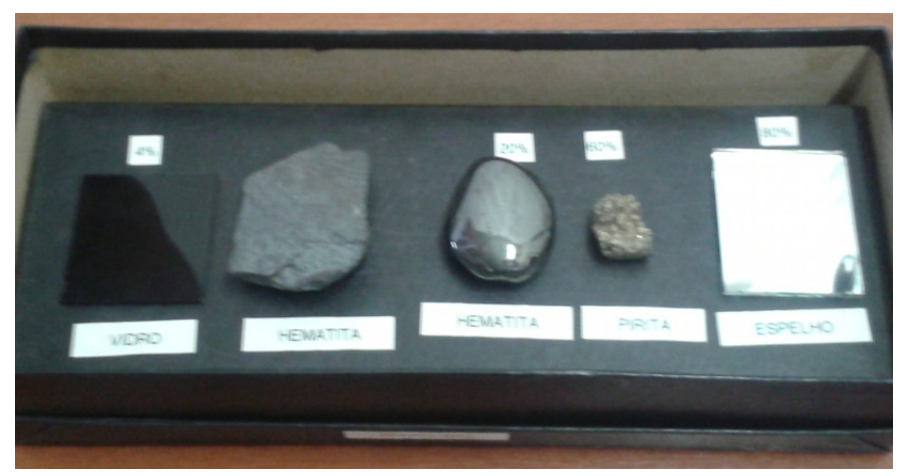

Figura 15 – Caixa com vários objetos diferentes com reflexão.

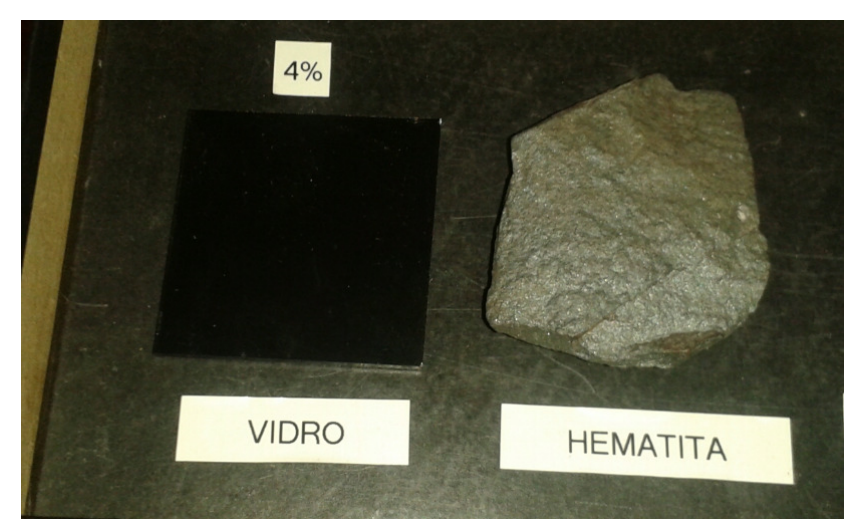

Figura 16 – Reflexão do vidro 4%. Hematita bruta.

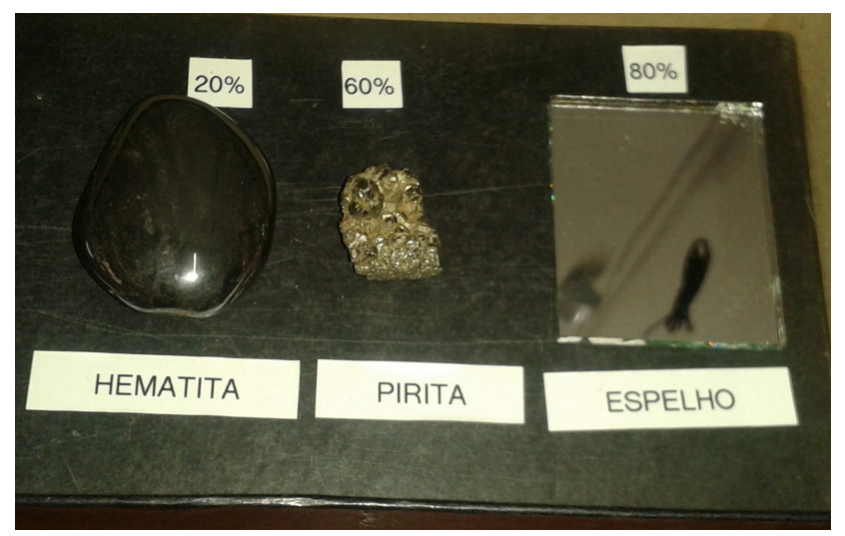

Figura 17 – Reflexão da hematita polida – 20%, da pirita – 60% e do espelho – 80%.

Os alunos tinham que tocar nos objetos e observar a reflexão de cada um deles.

Outros objetos que estavam sobre a mesa: espelho côncavo, espelhos diversos, espelho plano e fonte de luz.

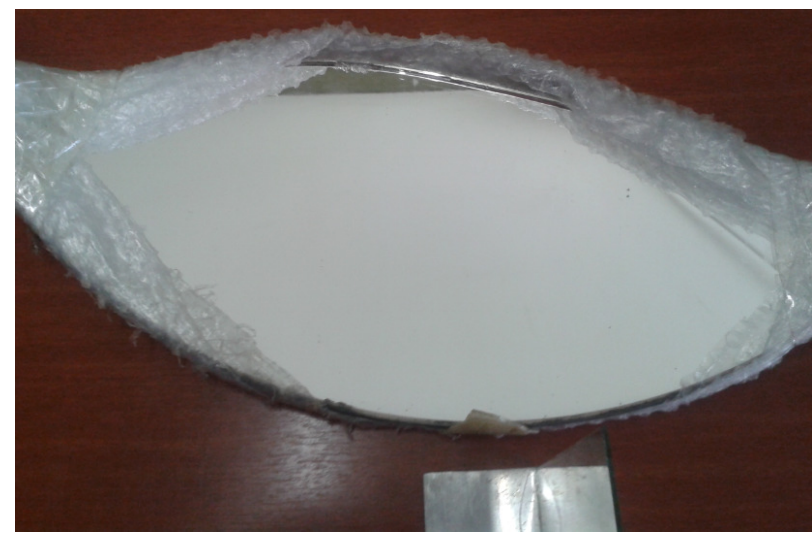

Figura 18 – Espelho côncavo para ver qual o tipo de formação da imagem.

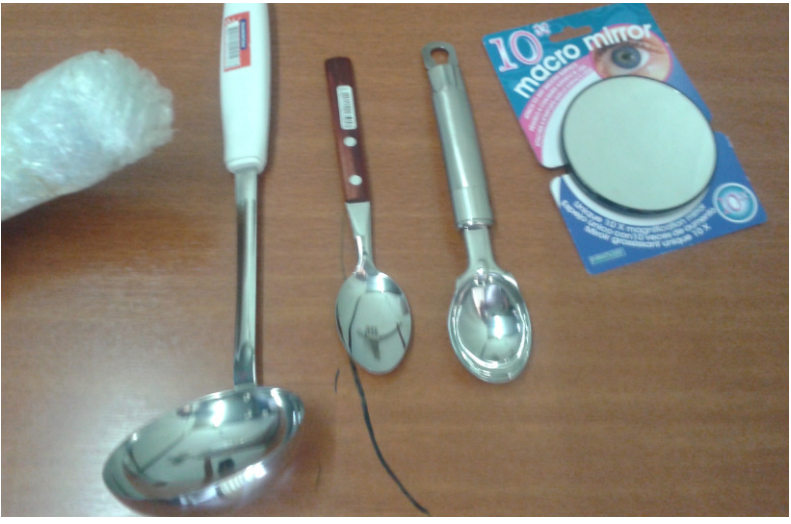

Figura 19 – Espelhos diversos côncavos e convexos – existentes em casa - para ver qual o tipo de formação da imagem.

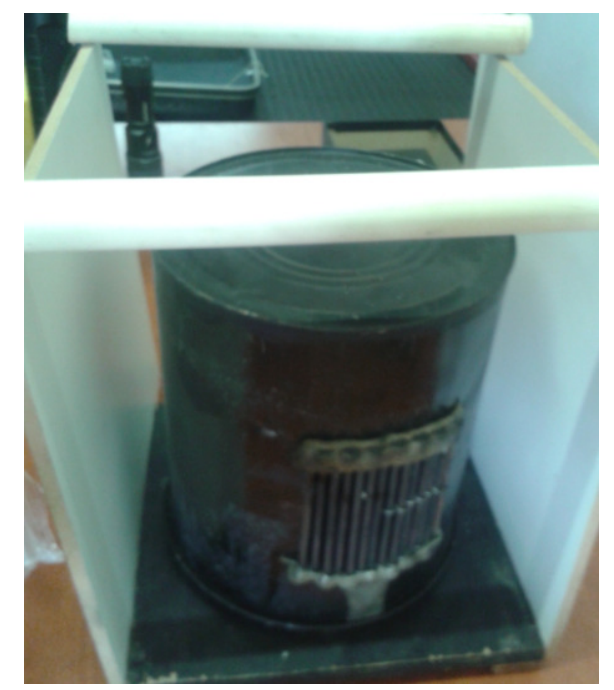

Figura 20 – Fonte de luz em forma de frestas, podendo formar somente "um raio" em sua parte posterior.

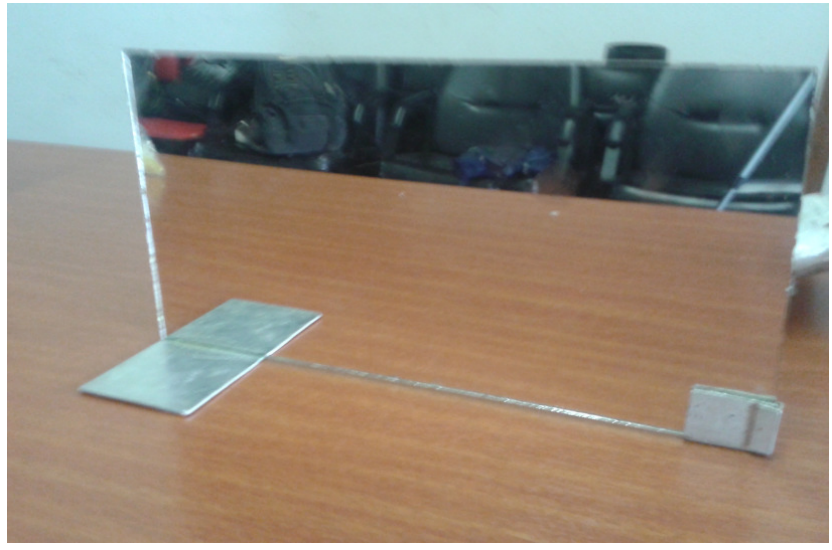

Figura 21 – Espelho plano para observação dos ângulos de incidência e de reflexão.

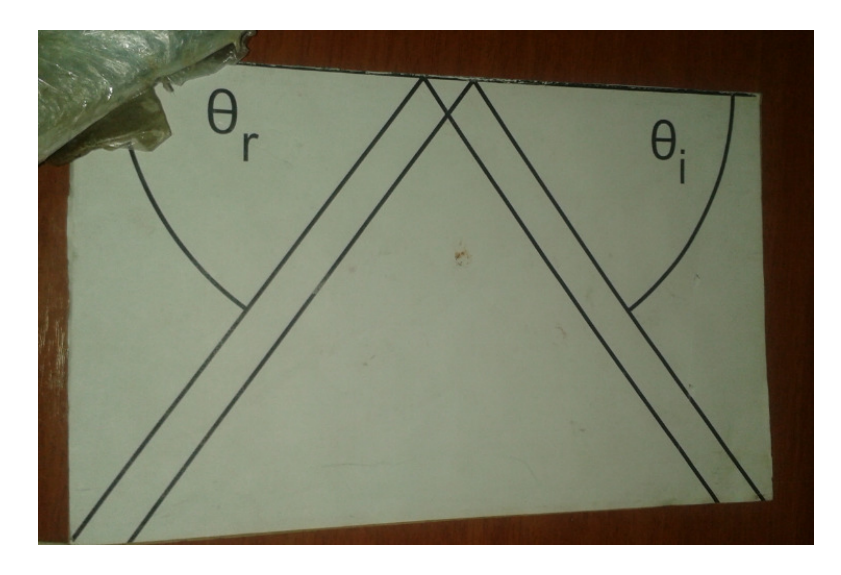

Figura 22 – Base para apresentação em conjunto com o espelho plano e o gerador de raios de luz do ângulo de incidência e do ângulo de reflexão.

## **REFRAÇÃO**

Nestes experimentos apresentados aos alunos de ensino médio, nunca dizer que a luz viaja mais lenta nos meios. Refração é o desvio, e este não acontece na perpendicularidade.

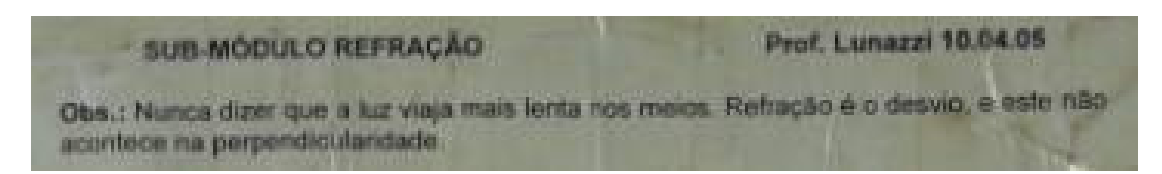

Figura 23 – Referente aos dizeres fixados na caixa do SUB-MÓDULO DE REFRAÇÃO. Prof Lunazzi, 2005.

Nas mesas à esquerda do anfiteatro ficavam os experimentos de REFRAÇÃO. Dentre os experimentos de REFRAÇÃO havia uma garrafa de vinho, com uma imagem de uma BELLA DONA no seu rótulo interno. A garrafa era preenchida pela metade com água e a outra metade ficava vazia. Podia-se observar a refração que ocorria com a imagem. A parte da imagem vista através da água era maior, sendo que a parte da imagem vista através do vidro e ar era menor. Aparentemente a imagem estava "quebrada". Isto se dá devido à diferença dos índices de refração dos diferentes meios.

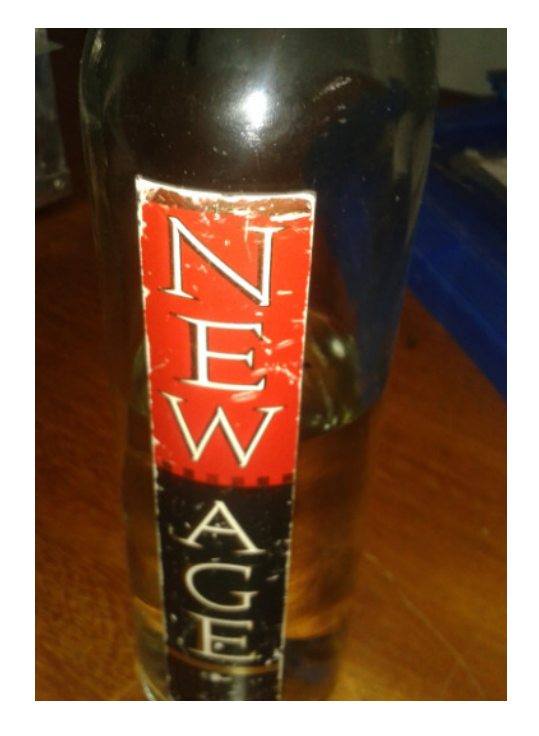

Figura 24 – Garrafa Nex Age para utilização no experimento de REFRAÇÃO.

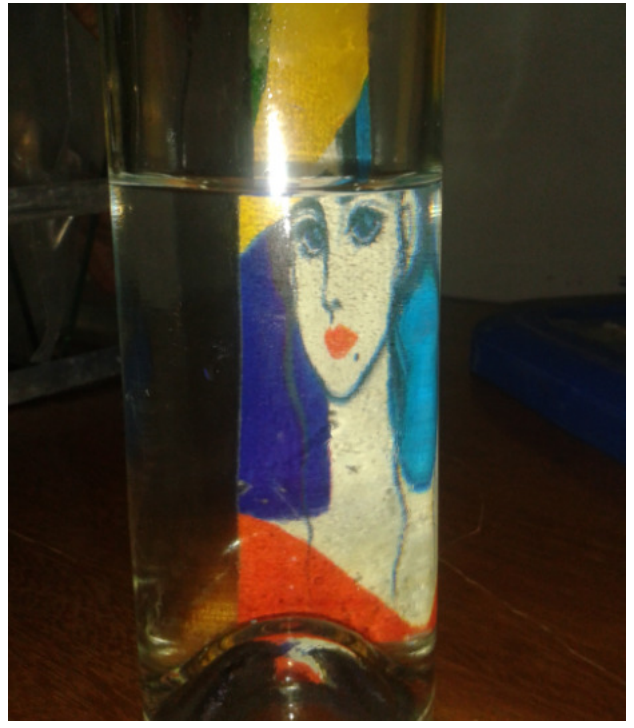

Figura 25 – Imagem da BELLA DONA através da garrafa preenchida parcialmente com água e parcialmente com ar.

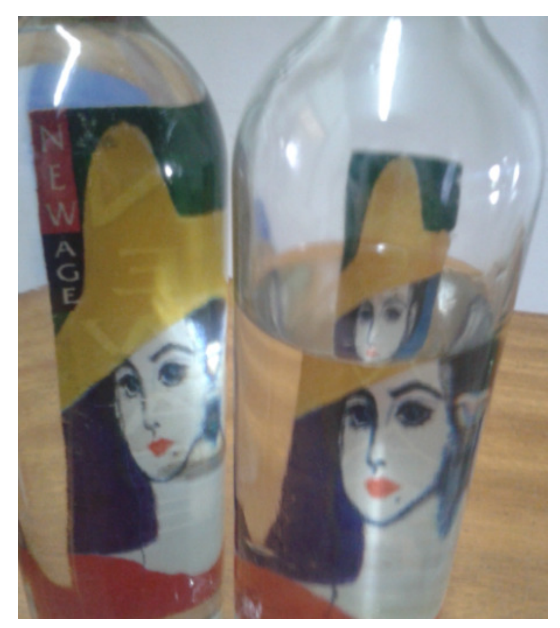

Figura 26 – Imagem da BELLA DONA através da garrafa preenchida totalmente com água e na garrafa à direita, parcialmente com água e parcialmente com ar.

## SACOLA COM ÁGUA ENTRE DOIS VIDROS (PRISMA DE ÂNGULO VARIÁVEL)

Outro experimento era o de uma montagem em alumínio, com dois espelhos inclinados, com um saco preenchido com água em seu interior. Os alunos deveriam ver como a imagem de um aluno através do saco com água se comportava quando os vidros eram movimentados em ângulos diferentes.

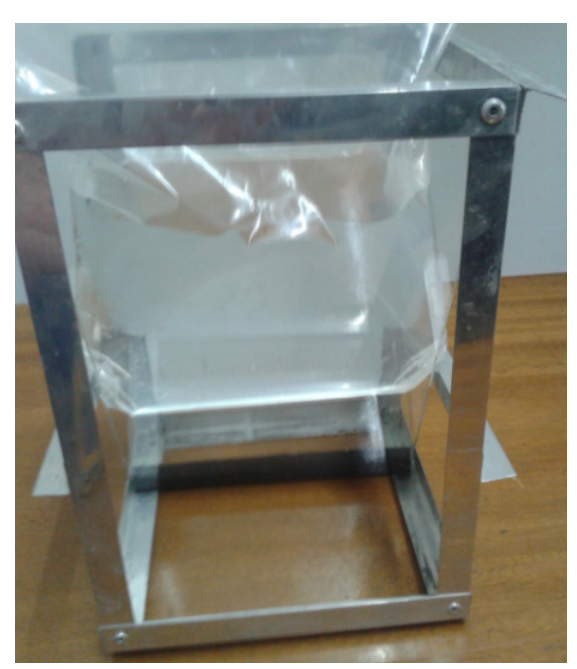

Figura 27 – Imagem do experimento com saco com água e vidros em ângulos diferentes.

 O experimento consiste em variar o ângulo entre as lâminas de vidro que prendem o saco com água e observar o desvio da luz por refração pela imagem da pessoa que está do outro lado. À medida em que se varia o ângulo, e a água "sobe ou desce" vê-se a pessoa que está do outro lado também "subindo ou descendo". É fundamental jogar um pouco de água entre a sacola e as faces do vidro para homogeneizar opticamente o meio e ter uma imagem nítida.

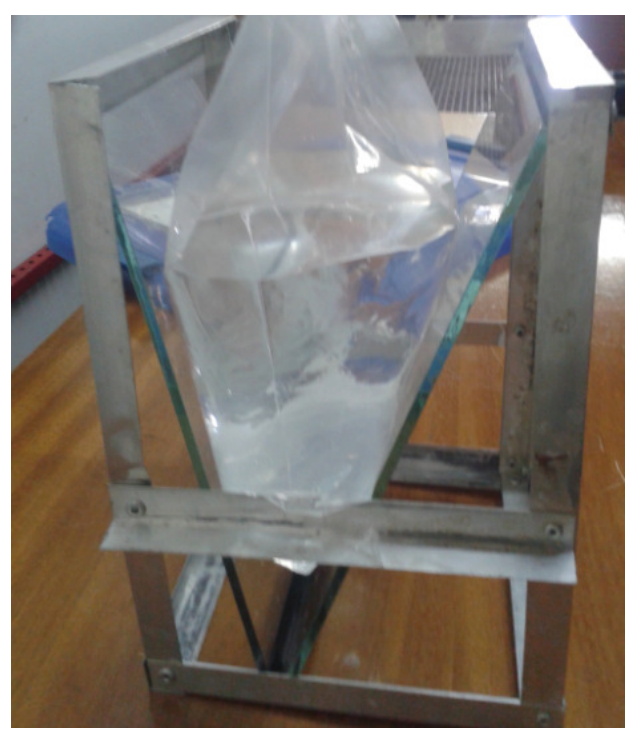

Figura 28 – Imagem do experimento com saco com água e vidros em ângulos diferentes

## REFRAÇÃO COM LÂMPADAS DE FENDAS E PLACA DE VIDRO

 O experimento consiste em girar uma placa de vidro entre raios de luz feitos com uma lâmpada de fendas e verificar que os raios mudam de direção quando se gira a placa. O monitor deve pedir para um dos alunos tentar "segurar" o raio de luz com um dedo, enquanto gira a placa para ver quem é mais "forte". Ao girar a placa de vidro, verifica-se que, por causa da refração, os raios mudam de direção e o aluno não vai conseguir segurar o raio.

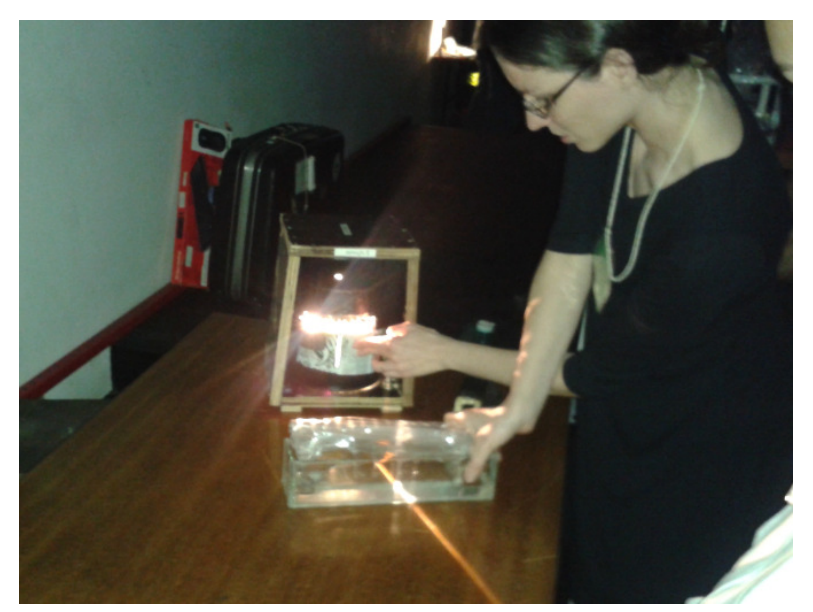

Figura 29 – Aluna Clarissa apresentando um experimento de REFRAÇÃO, utilizando a fonte de luz de um feixe e a cuba de água.

## CUBA QUEBRA CARA

Outro experimento era o da cuba quebra cara que também tinha um saco com água em seu interior. Este experimento é utilizado com um acessório de formação de um raio de luz. Observa-se o comportamento da passagem da luz, sua refração, através da cuba com o saco com água. Um observador observa o outro através da cuba. Ao se rotacionar a cuba, observa-se que a cara dos observadores se deformam, indo a parte superior da cabeça e a parte inferior para um lado e o rosto (ou seja, a cara) para outro. Dai vem o nome de cuba quebra cara.

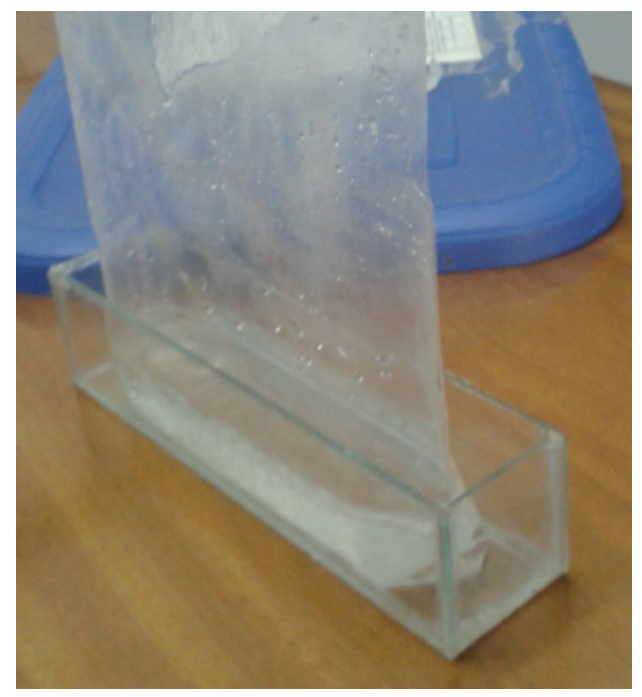

Figura 30 – Cuba de vidro com saco com água utilizado para observação da refração de um feixe de luz.

## LÂMINA QUEBRA-CARA:

O experimento consiste em uma placa ou conjunto de placas justapostas de placas de vidro que desviam os raios de luz por refração, dando a impressão que o rosto da pessoa está sendo quebrado. O monitor deve colocar a placa de vidro entre o seu rosto e o rosto da pessoa que irá demonstrar o experimento e girar a placa de vidro para que o monitor e o aluno vejam suas caras sendo "quebradas". O monitor deve passar o experimento para que os alunos façam o experimento sozinhos.

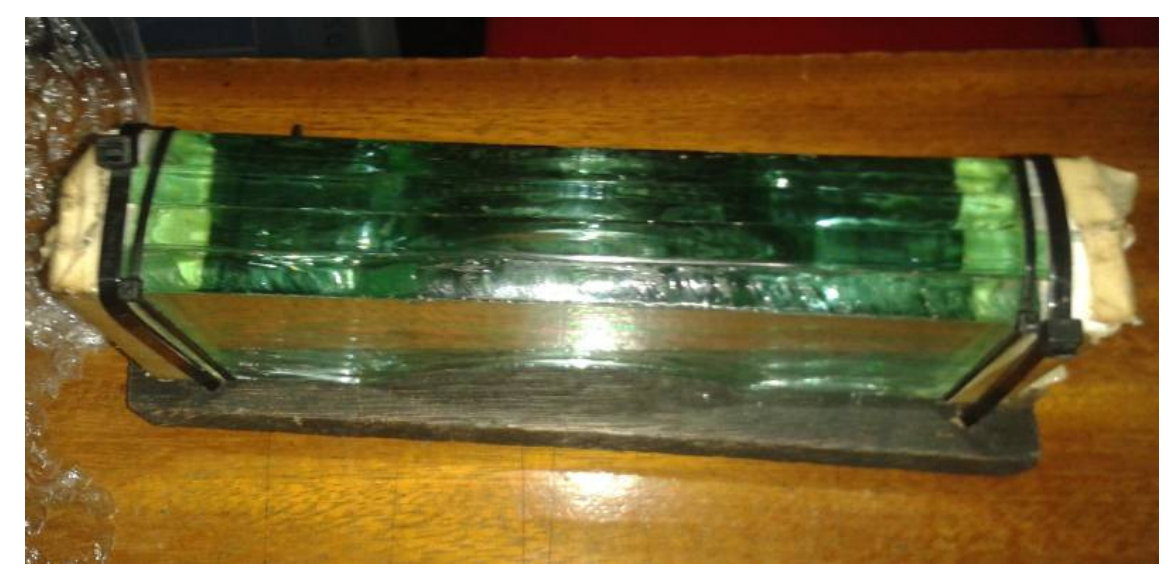

Figura 31 – Lâmina Quebra Cara – dispositivo para ser utilizado no experimento de REFRAÇÃO. Também chamado de quebra-cara.

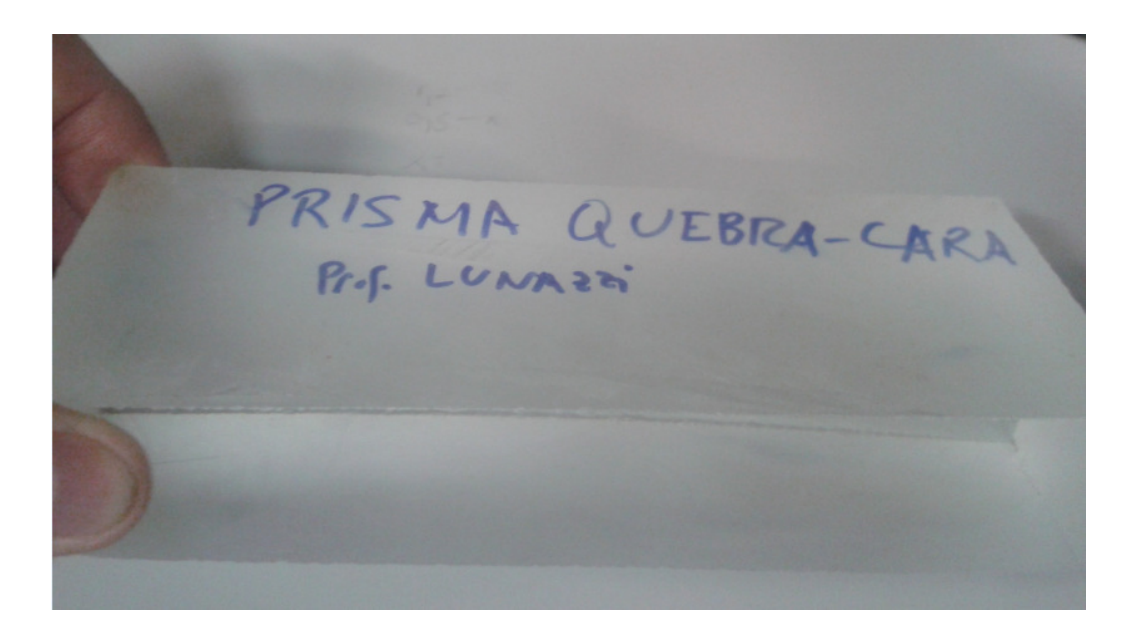

Figura 32 – PRISMA QUEBRA-CARA apresentado pelo Prof. Lunazzi na última aula teórica.

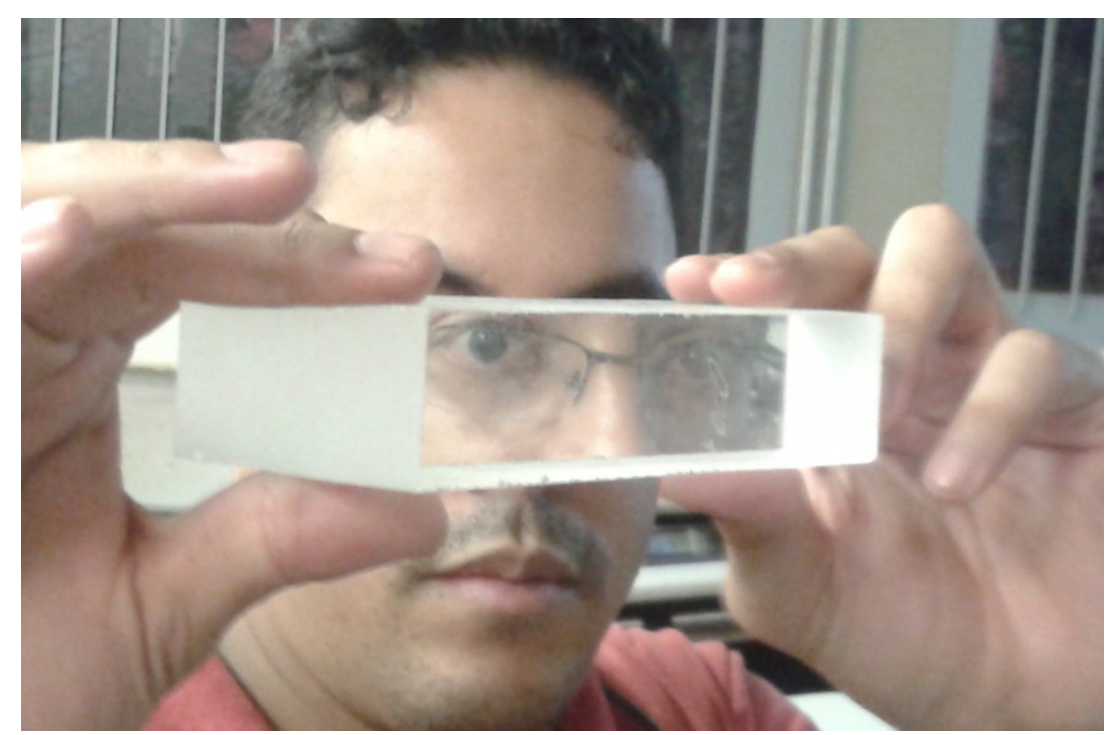

Figura 33 - Utilização do PRISMA QUEBRA-CARA. Pode-se notar que devido à REFRAÇÃO e a rotação do prisma, houve um deslocamento da parte intermediária da cara do Cassemiro. As partes superiores e inferiores de sua cara permanecem onde estão.

No experimento a seguir utiliza-se um laser, um par de lentes e entre eles água. Um laser projetado em um espelho rotativo projeta um círculo de luz através da lente. Este círculo de luz pode ser visto antes e depois da lente em um anteparo, pois é projetado neste. Antes da lente a luz espalha, depois da lente a luz converge para um ponto denominado de FOCO (NÃO confundir com DISTÂNCIA FOCAL) . O interessante deste experimento é o da utilização de um vaporizador para mostra que a luz laser, antes e depois do espelho forma um conte e não um plano de luz. Isto pode ser visto no escuro através do vapor formado pelo vaporizador.

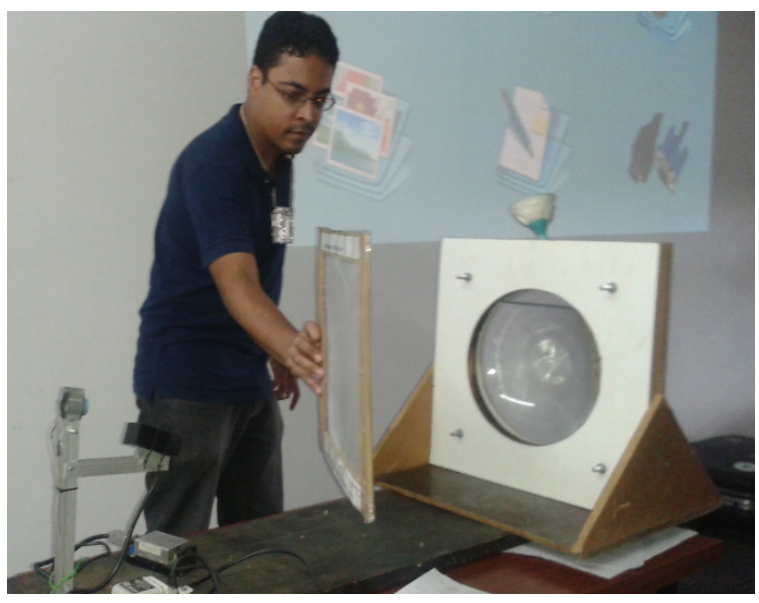

Figura 34 – Aluno Cassemiro utilizando a lente de glicerina com água para demonstração do ponto focal de convergência da luz.

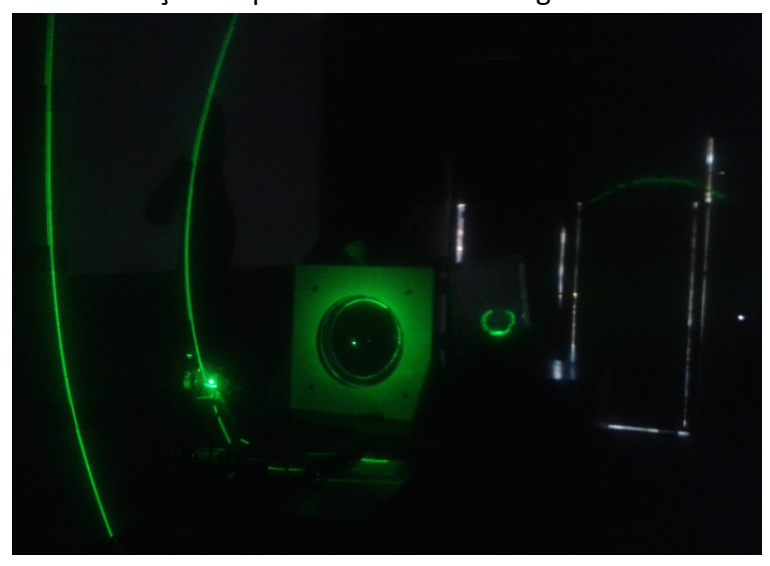

Figura 35 – Apresentação do experimento da lente com água para demonstração do ponto focal de convergência da luz.

## HOLOGRAFIA - Imagens 3D

Do lado de fora do anfiteatro era feita a apresentação de Holografia.

Um dos experimentos era o da formação de uma imagem holográfica com o auxílio de fontes vermelha e verde de laser.

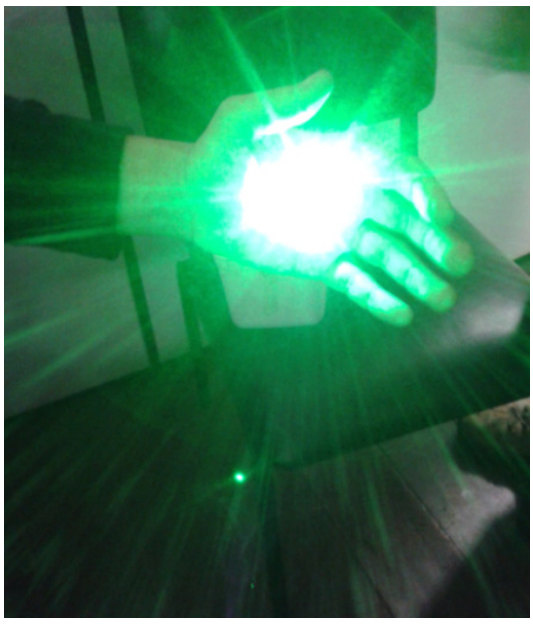

Figura 36 - Teste do laser de luz verde.

Um laser vermelho é projetado sobre um espelho e sobre um objeto. A luz incide sobre um filme no qual é formada uma imagem 3D. Posteriormente este filme é revelado, lavado e esbranquiçado e se tem uma imagem 3D da figura.

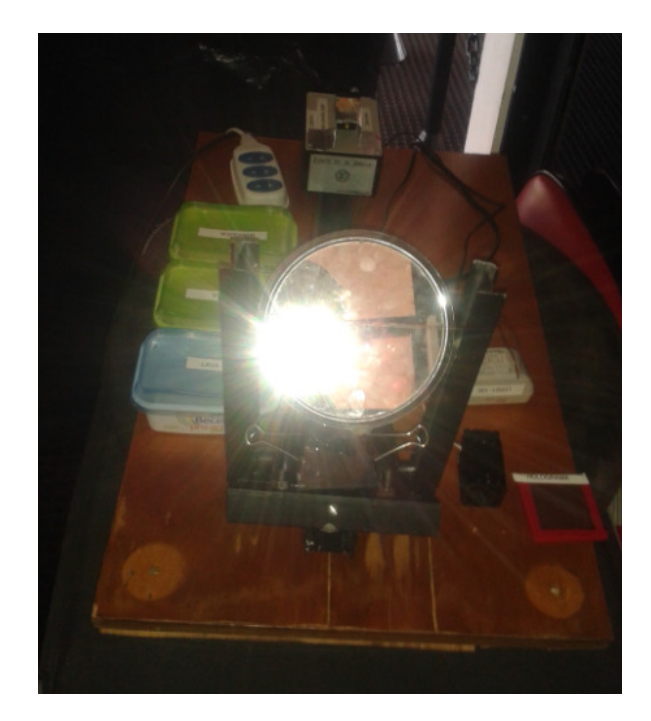

Figura 37 – Dispositivo para realização do experimento de formação de imagens 3D.

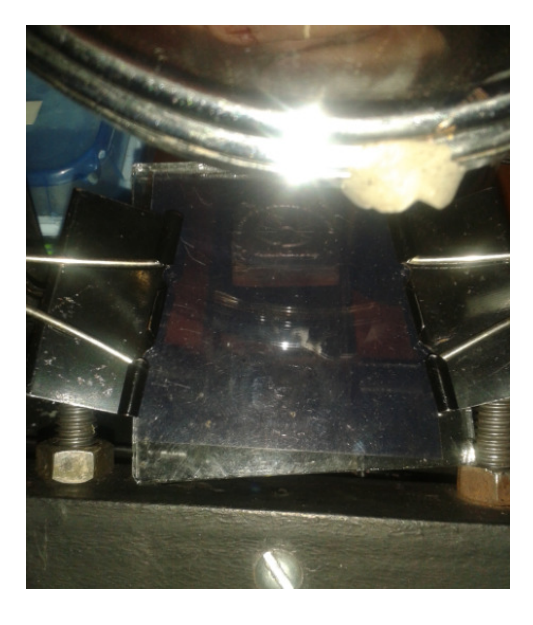

Figura 38 – Formação da imagem 3D.

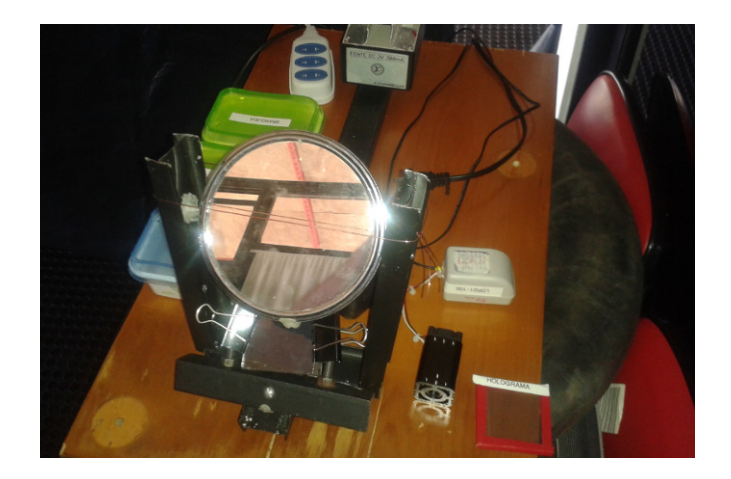

Figura 39 – Dispositivo para realização do experimento de formação de imagens 3D.

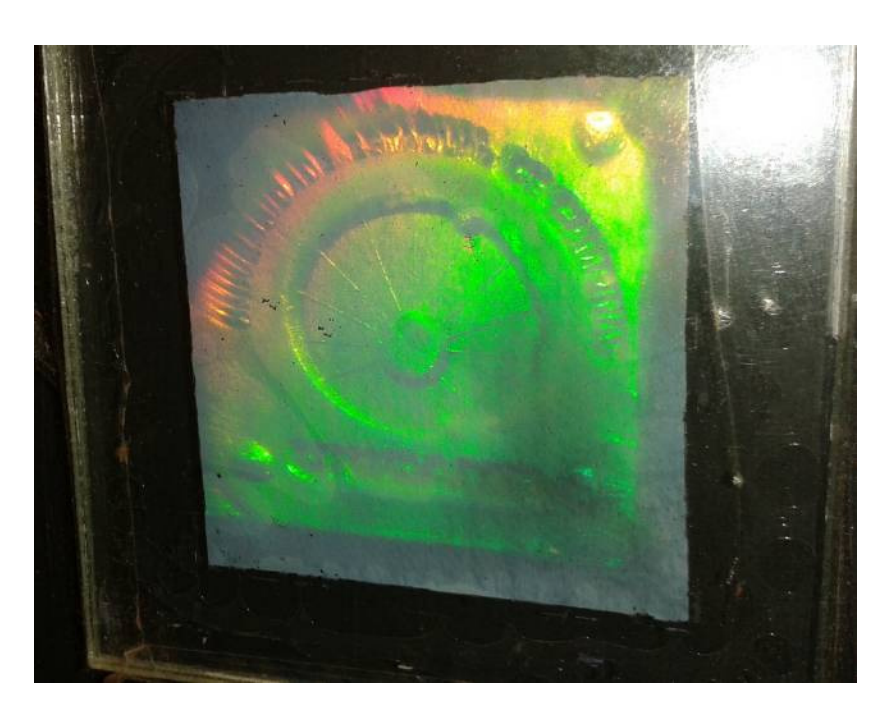

Figura 40 – Holograma 3D do símbolo da Unicamp.

Além disso são apresentadas 6 imagens 3D: a placa eletrônica, o garoto, a casa, a objetiva de um microscópio com um inseto sendo visto por esta objetiva, uma folha e várias arcadas dentárias. Em todas as imagens pode se notar detalhes em 3D, 3 dimensões em um filme plano.

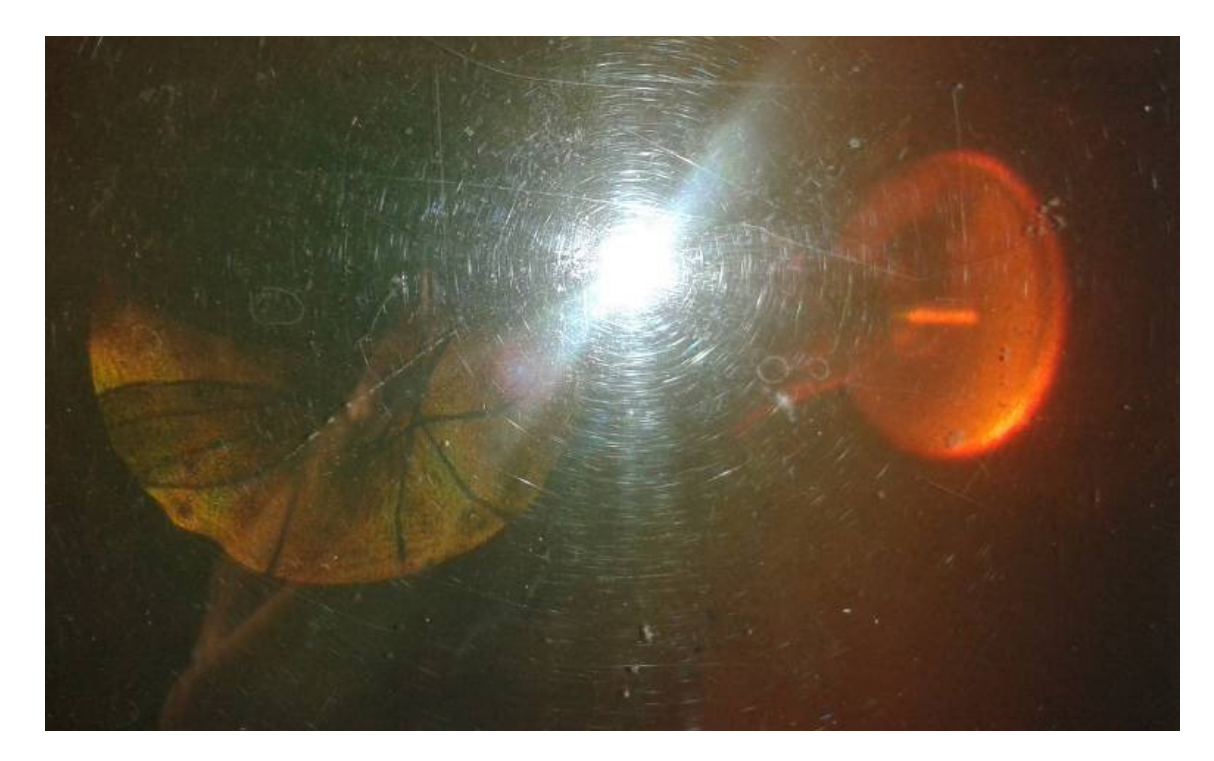

Figura 41 – Holograma 3D de um inseto observado em um microscópio.

## LA NUBE

O experimento La Nube refere-se a um espelho plano suportado por uma placa, revestido com um material polimérico em sua borda, para fins de proteção contra cortes. Este espelho é colocado sobre o nariz (através do encaixe). A imagem vista no espelho é a imagem do espaço acima do espelho, ou seja, do céu em caso de se estar em local aberto. Ao se observar o céu pelo espelho, tem-se a impressão de que está se "andando nas nuvens".

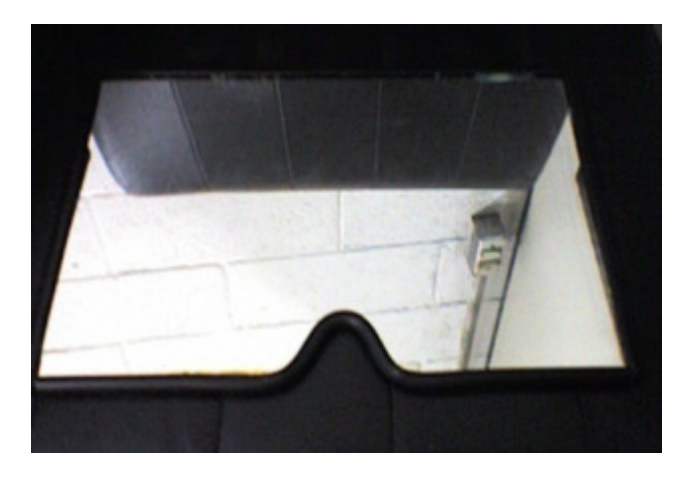

Figura 42 – Espelho utilizado no experimento La Nube. ( Bruno Giacomini – 2007)

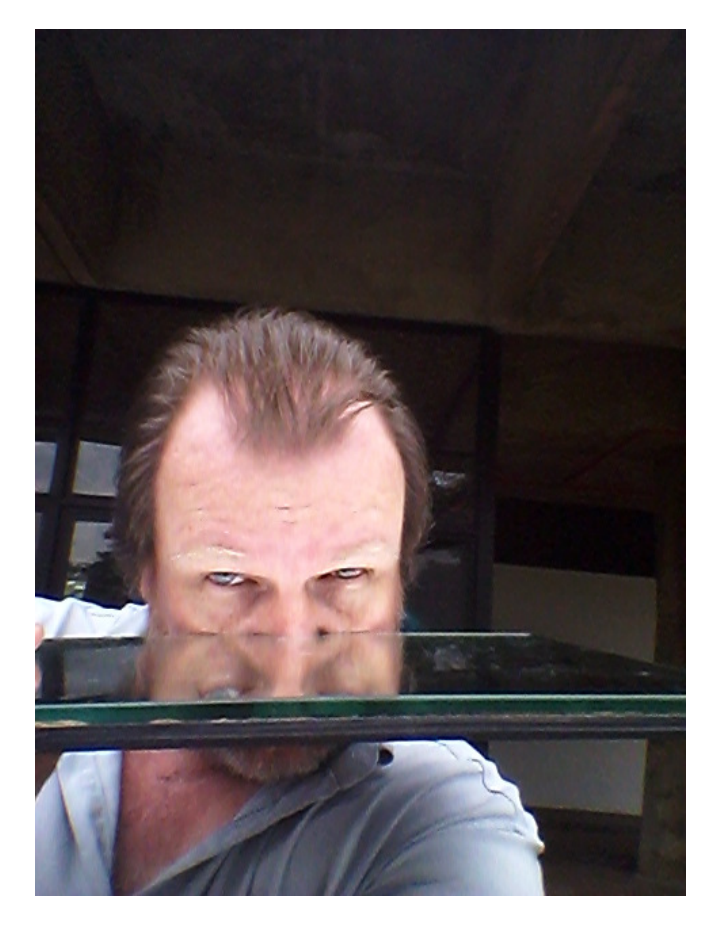

Figura 43 – Espelho utilizado no experimento La Nube.

## **ESCOLAS**

 As escolas que visitaram o evento de EdH – Exposição de Holografia e Imagem são:

- 1. CEPROCAMP, escola Prefeito Antonio da Costas Santos em 22/04/2014 Foram aproximadamente 20 alunos. Os alunos do CEPROCAMP são fracos em FÍSICA e responderam com dificuldade as perguntas do Prof. Lunazzi. Os alunos me disseram posteriormente, na semana seguinte ao evento, que não tiveram muitas aulas de física no ensino médio. Alguns alunos tiveram aulas de física com professores de matemática ou de biologia. Até professores de geografia já ministraram aulas de física para eles. Apesar da falta de conhecimento os alunos se comportaram muito bem. Eles se interessaram pelos experimentos.
- 2. EE Prof. Francisco Álvares em 09/05/2014
- 3. EMEF Prof. André Tosello em 23/05/2014 Esta turma foi um pouco grande, uns 30 alunos aproximadamente. Muitos alunos, muita bagunça. Havia dois professores com a turma. Os alunos não se preocuparam muito

em aprender. Porém, uma aluna respondeu à maioria das perguntas e interagiu muito com o Prof. Lunazzi.

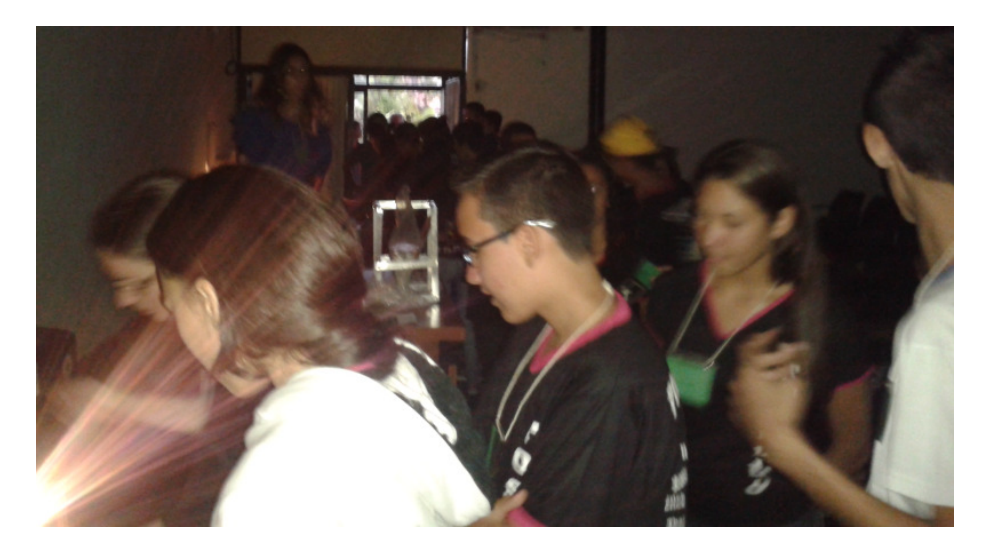

Figura 44 – Alunos e alunas da escola Prof. André Tosello participando de um experimento de REFRAÇÃO apresentado pela monitora Clarissa.

4. EMEF Carmelina de Castro em 06/06/2014 – A turma de 06/06/2014 foi uma turma de aproximadamente 20 alunos. Os alunos se comportaram bem. Mesmo assim o professor Lunazzi teve que ameaçar com cartão amarelo e vermelho. A turma impressionou pelo conhecimento e inteligência, respondendo à maioria das perguntas do Prof. Lunazzi durante o evento. Sabiam identificar a zebra a partir de uma sombra, sabiam o que significavam as imagens das mãos nas cavernas, encontraram o peixe entre os corais. Alguns alunos se destacaram mais que outros. Porém, a turma impressionou.

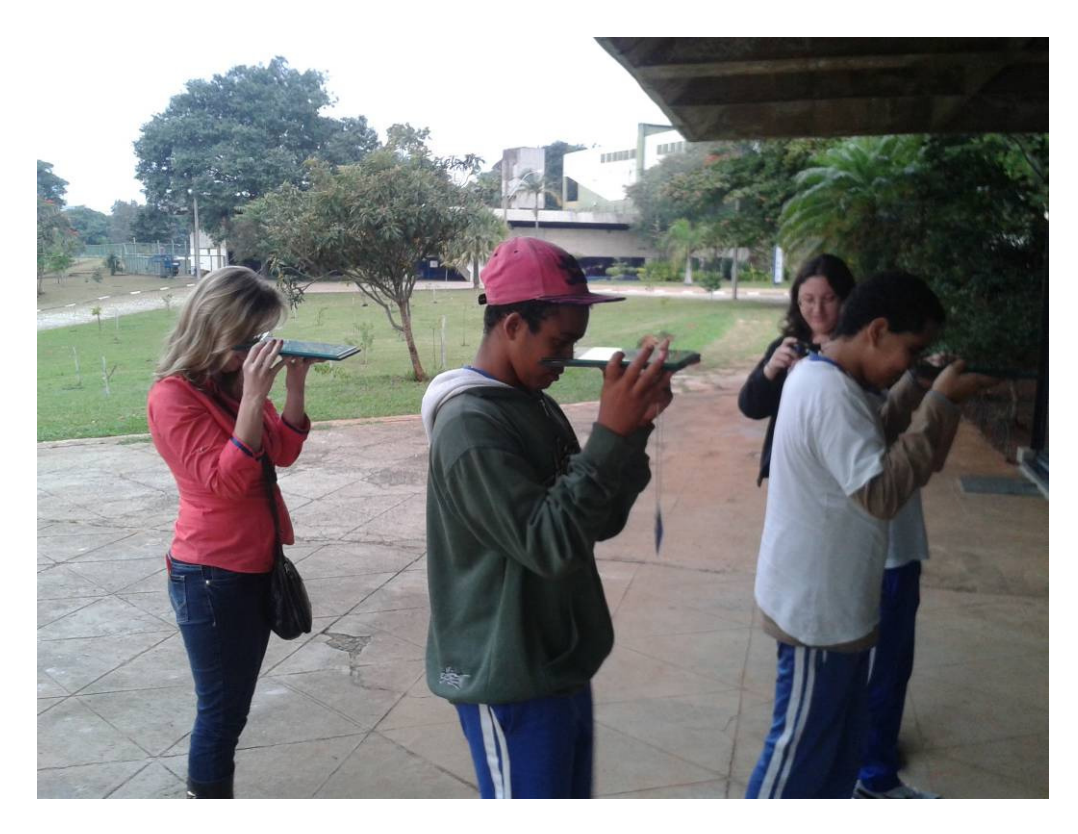

Figura 45 – Alunos e alunas de escola fazendo o experimento LA NUBE.

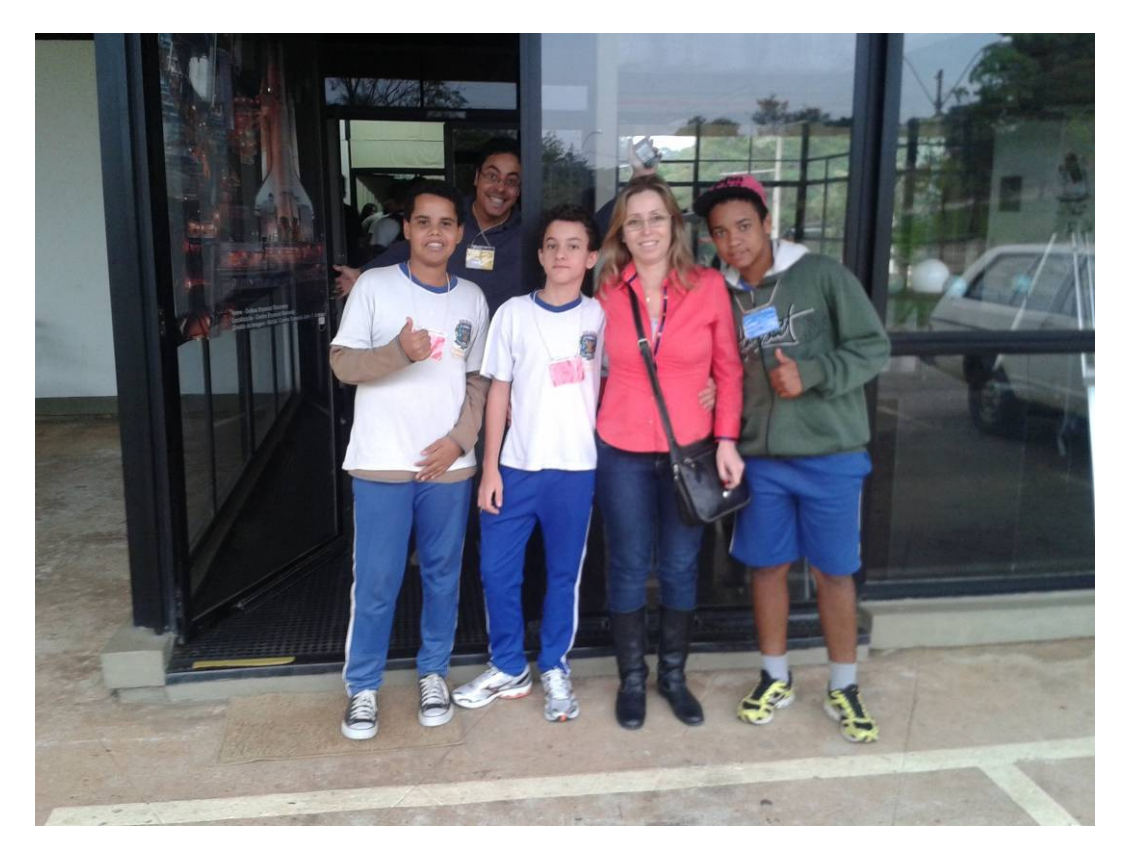

Figura 46 – Alunos e alunas posando na frente do Observatório.

## 5. EVENTO DE CONSULTA À COMUNIDADE DO INSTITUTO DE FÍSICA

Este evento foi realizado no dia 09/06/2014, das 15 às 19 h, na lateral coberta do prédio da Pós Graduação do Instituto de Física da Unicamp, próximo aos laboratórios educacionais de física.

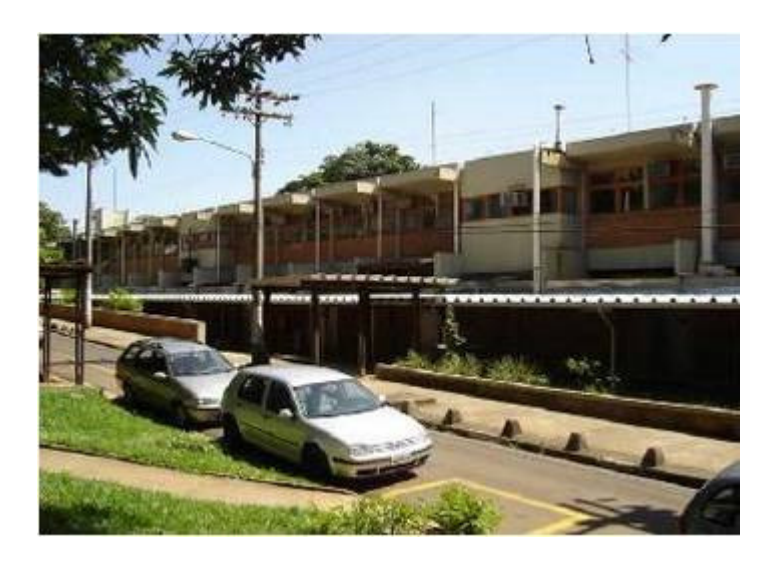

Figura 47 - Prédio da Pós-Graduação do Instituto de Física da Unicamp.

 Durante o evento foram apresentados os seguintes trabalhos, conforme a programação a seguir das turmas das disciplinas de F 590, F 609, F 709.

### A apresentar no evento de consulta à comunidade do Instituto de Física do dia 09/06/14 das 15 às 19h

#### **DISCIPLINA F 590: Painéis de Iniciação Científica**

- Efeito magnetocalórico em filmes de gadolínio: influência do substrato na difusão do calor - Inserção do ensino de Física moderna por meio de recursos computacionais-SPRACE e

**PETH Colorado** 

- Estudo da seção de choque e++e- => u++u-

- Componentes desordenados de lignoceluloses: caracterização por espectroscopia de infravermelho associada à dinâmica de troca isotópica

#### OUTROS TRABALHOS DE INICIAÇÃO CIENTÍFICA EM DESENVOLVIMENTO POR **ALUNOS DO INSTITUTO DE FÍSICA**

#### **PROFIS**

Montagem de sistemas de imagens tridimensionais: TV 3D, HoloTV

#### **Bolsa IC SAE: Técnicas de holoimagens:**

- Equipamento didático para holografia com láser de diodo aproveitando sua expansão natural.

- Realização de desenhos de física para visualização 3D pelo programa livre Blender3D

#### PIC Jr

Montagem e alinhamento de sistemas de imagens tridimensionais: Alinhamento de duas câmeras profissionais para fazer 3D.

#### **DISCIPLINA F 609**

- Elaboração de um manual com dicas para instrumentação simples na realização de experimentos didáticos.

- Circuito simples com lampadinhas para mostrar a associação de resistências em série e em paralelo (pode ser apresentado por meio da TV3D criada pelo PROFIS).

- Convergência e divergência de lentes: Visualização de feixes cônicos láser com grandes lentes e comparação com a ação de prismas. Com vídeo didático em 3D. Tem a versão 2D em português.

- Registro em papel da senoide que resulta do movimento harmônico de uma mola.

- Demonstrando a força entre correntes com dois fios retos e bateria de carro, Bobina de Tesla.

Interferência: Interferômetro de Michelson. Bolhas de sabão. Anéis de Newton projetado por lâminas á maneira de Lunazzi.

Microscópio a láser sobre uma gota e a possibilidade de visualização em 3D.

### **DISCIPLINA F-709**

## Cada aluno vai levar seu relatório parcial e comentar a disciplina sob seu ponto de vista.

### Materiais realizados no semestre:

- Radiômetro apresentado como definição do alcance do Sistema Solar.

- Câmara de furo no auditório do Planetário, usando o desenho do Newton.

- Invisibilidade de objetos de vidro por meio de glicerina, em vidro rugoso ou em cristal com figuras dentro.

- Eqipamento para fazer holografia em casa.

- Kit Professor-Exposição de Holografia:

DVDs, Óculos 3D caseiros em kit para o professor fazer com os alunos, e material de presente: Lâmpadas para usar como lentes com líquido dentro, cilíndricas de sucata de vapor de sódio, "CHICO RALA COCO".

- Conjunto para ensino de óptica europeu, distribuido pela EPIC, apresentado em escola.

### Andiovisual:

- Fotos selecionadas dos eventos da disciplina: Exposição de Holografia. Destage: Câmara de furo no auditório do Planetário.

- Fotografias 3D dos professores feitas para TV 3D em TV 3D.

- Projetor a diodos com baixo peso, baixo consumo e curta distância de projeção.

- Portaretratos digital presentando um holograma: "Olha meu olograma" (voz e imagem de Michel Jackson).

FIGURA - Programação do evento de consulta à comunidade do Instituto de Física. (Jose Joaquin Lunazzi, 2014)

 Este evento serve para divulgar experimentos de simples realização, sem a necessidade de material caro, por alunos do curso de Física da Unicamp e também pelo Prof. Joaquim Lunazzi, através de seus experimentos clássicos de REFLEXÃO e REFRAÇÃO apresentados aos alunos de ensino médio.

Dentre os experimentos apresentados estavam:

### RADIÔMETRO

 Consiste de um bulbo de vidro como de uma lâmpada incandescente, com vácuo parcial, um suporte e um carrossel suportanto 4 lâminas rotativas que apresentavam a cor preta de um lado e a cor prata do outro, como mostrado na figura a seguir.

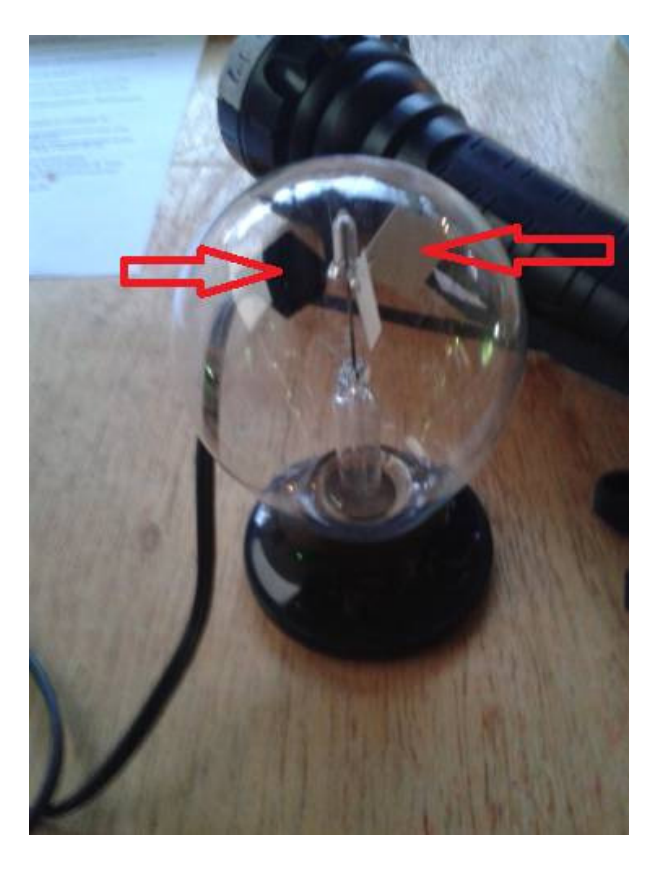

Figura 48 - RADIÔMETRO e LANTERNA.

 Ao se incidir radiação (luz) de lanternas manuais sobre a parte negra das placas, o sistema girava em um sentido. Ao se remover a luz incidente, o dispositivo parava de girar. Desta forma pode-se questionar como o sistema funciona.

 É necessário que dentro do bulbo haja vácuo. Este vácuo, porém, não pode ser absoluto. Existe a necessidade de que dentro do bulbo haja pelo menos uma pequena quantidade de gás.

 Ao se incidir luz sobre a parte preta das placas, o que poderia estar ocorrendo? A placa absorve luz, aquece e ocorrem correntes de convexão de gás na superfície das placas do radiômetro ou existe uma pequena expansão do gás na superfície das placas enegrecidas do radiômetro e esta expansão do gás faz com que o dispositivo gire? Poderia existir algum outro fenômeno, como por exemplo: a luz é onda ou é partícula?

### PRISMA DE GOLFINHOS IMERSO EM GLICERINA

 Outro experimento interessante é o do prisma de golfinhos imerso em um copo com glicerina.

 Neste experimento pode-se observar o copo com a glicerina e o prisma lateralmente.

 Na parte superior do copo, visto lateralmente, onde não há glicerina, pode-se notar claramente as arestas do prisma e os golfinhos no seu interior. Já na parte do prisma imersa na glicerina, as arestas do prisma não são visíveis, somente se pode observar os golfinhos no interior. Isto se deve à refração da glicerina e do vidro serem próximos.

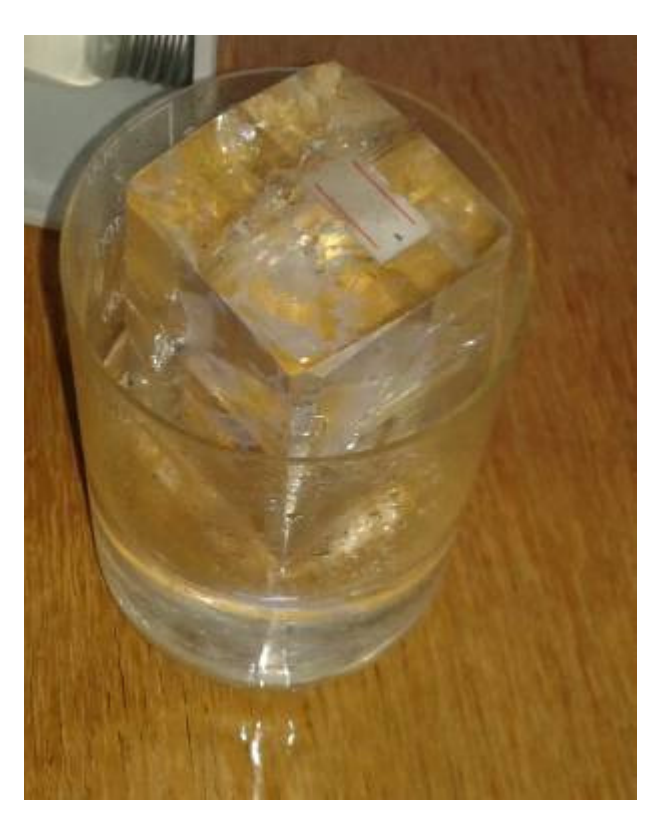

Figura 49 – Prisma de golfinhos imerso em copo com glicerina.

## DIFRAÇÃO DA LUZ COM A LUZ DO PROJETOR DE LED

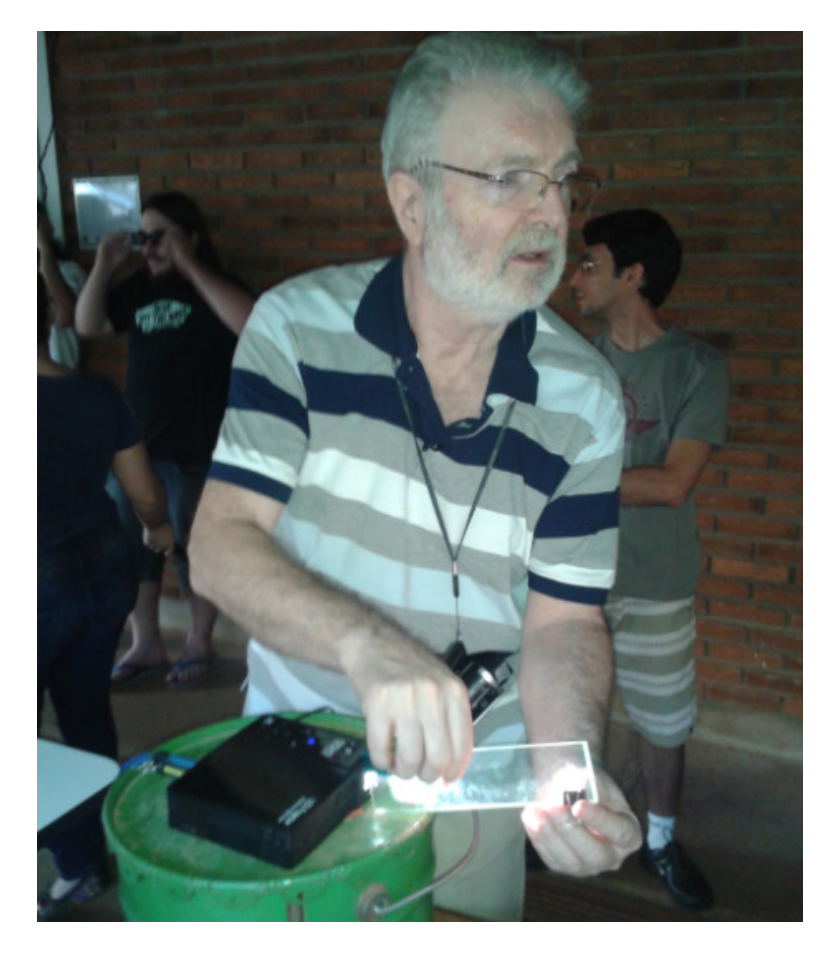

Tentativa de difração da luz com o uso de um projetor LED.

FIGURA 50 - Experimento de difração da luz

## HOLOGRAMA MICHEL JORDAN

 Nesta apresentação há um Holograma de Michel Jordan e um tablet através do qual há uma frase "OLHA MEU HOLOGRAMA" gravado pelo Prof. Lunazzi. O Holograma é uma imagem 3D. Visualizada pela direita, Michel Jordan não sorri. Visualizado pela esquerda, Michel Jordan sorri.

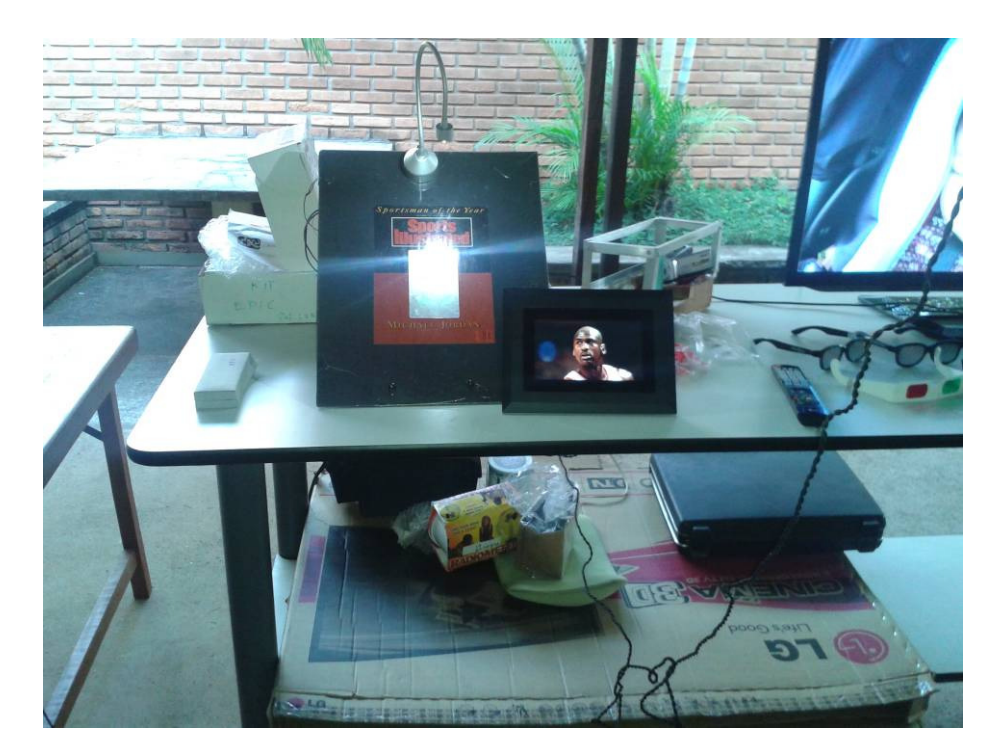

Figura 51 - Holograma de Michel Jordan

## TV 3-DIMENSIONAL

 Neste tipo de experimento, várias imagens 3D são apresentadas na TV. Com óculos comerciais e óculos fabricados pelo Prof. Lunazzi, pode-se observar estas imagens 3D.

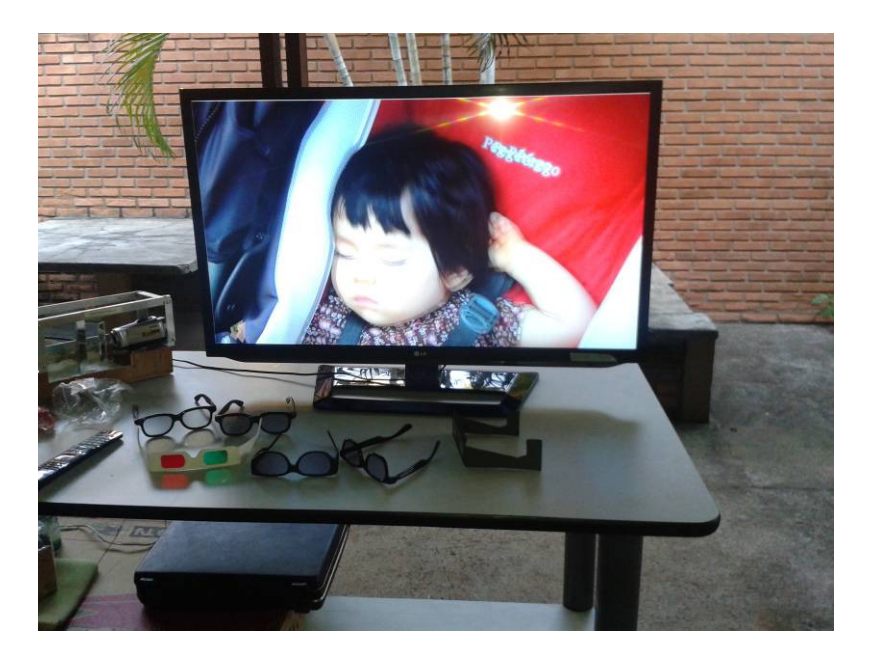

Figura 52 - TV com imagem 3D e óculos 3D

### CHICO RALA COCO

CHICO RALA COCO é uma frase que pode ser vista através de um tubo fechado. Inicialmente sem água, a frase vista através do tubo apresenta a frase como ela é inicialmente. Enchendo o tubo com água, ocorre a inversão da frase, ou seja, a frase é visualizada de ponta cabeça. Como isto ocorre?

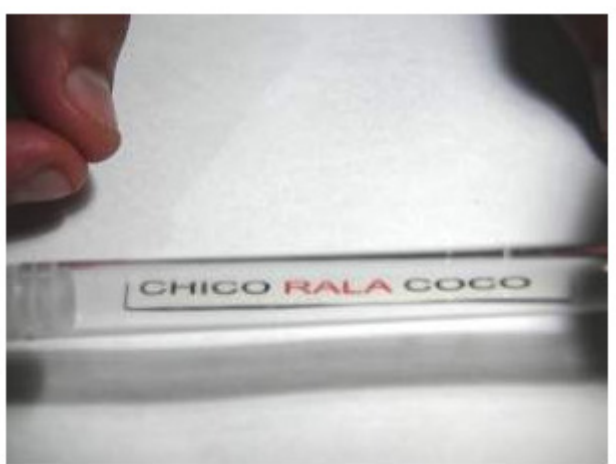

Frase+ tubo de ensaio sem água

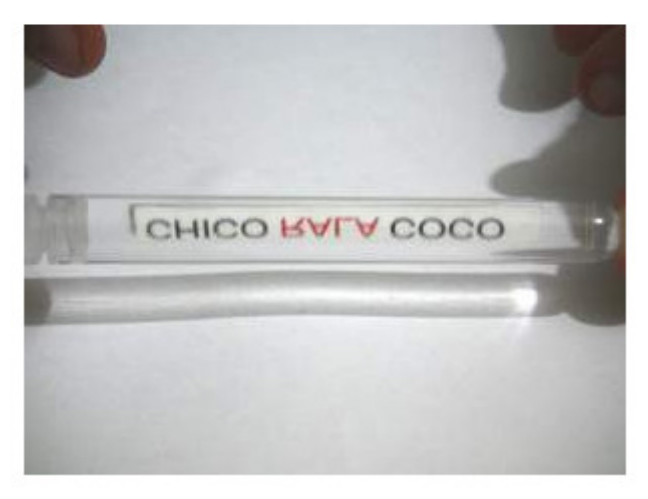

Agora adicionando água no tubo de ensaio!

Figura 53 - CHICO RALA COCO

Na figura anterior, quando o tubo está cheio de água, aparentemente apenas a palavra RALA está invertida. Isto ocorre devido à simetria das letras que formam as palavras CHICO e COCO. Na realidade estas letras também estão invertidas.

Esta atividade pode ser usada para introduzir o estudo das lentes. O tubo de ensaio é uma lente convergente e uma de suas propriedades é a de inverter as imagens dos objetos.

## 6. AULA DIA 27/06/2014

A última aula do curso foi ministrada na sala IF 12 do Instituto de Física.

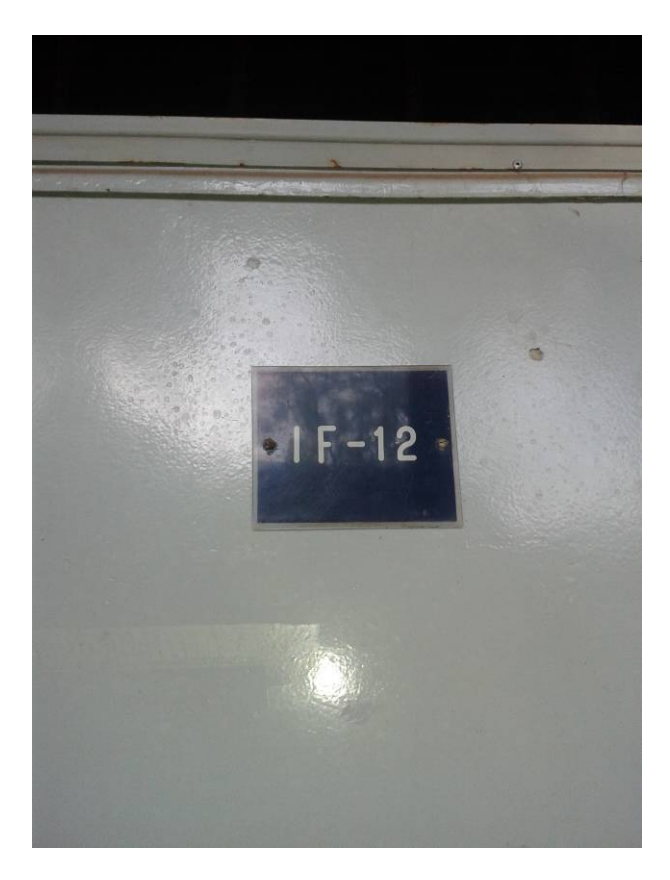

Figura 54 - Sala de aula IF 12 na qual ocorrem as aulas da disciplina F709.

 Participaram desta aula os alunos Carlos Kakimoto, Cassemiro, Clarissa, eu e o Prof. Lunazzi.

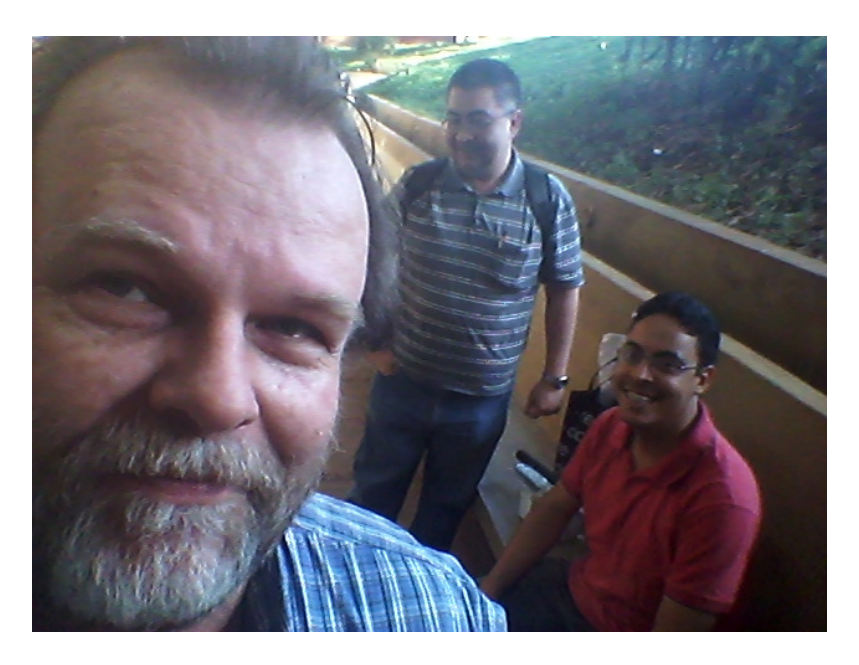

Figura 55 - Alunos aguardando ansiosamente pelo início da aula de F709

 Nesta aula o Prof. Lunazzi e também MÁGICO apresentou alguns experimentos sendo que o primeiro foi a ILUSÃO DE ÓPTICA da caneta. A caneta parada em sua mão é rígida, mas quando ela oscila entre os dedos, aparentemente ela é flexível, mole.

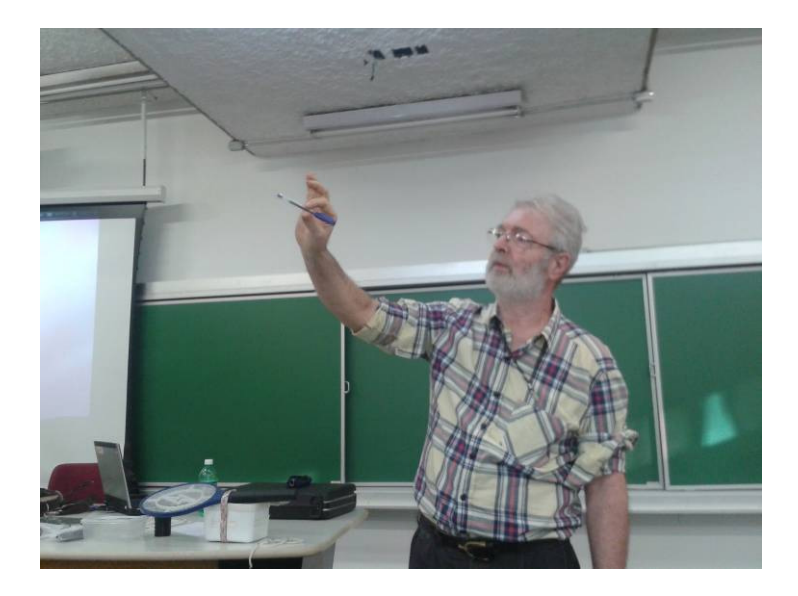

Figura 56 - Experimento com a caneta – Ilusão de óptica.

 Como se pode fazer um nó em um barbante com um comprimento definido com uma mão só? Pois é, este experimento também foi mostrado.

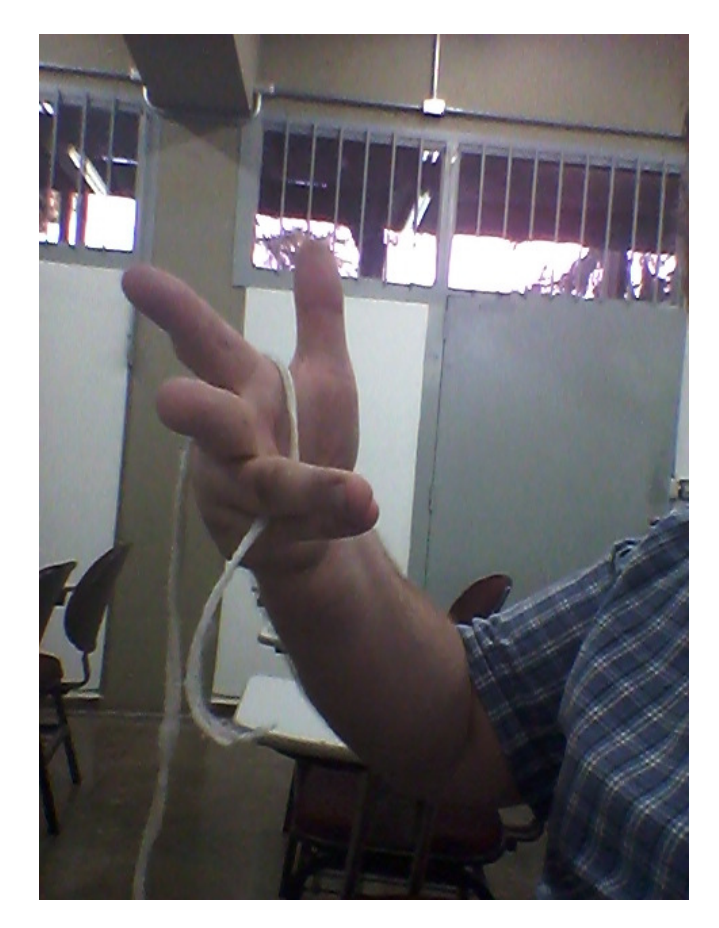

Figura 57 - Fazendo um nó em um barbante com uma mão só.

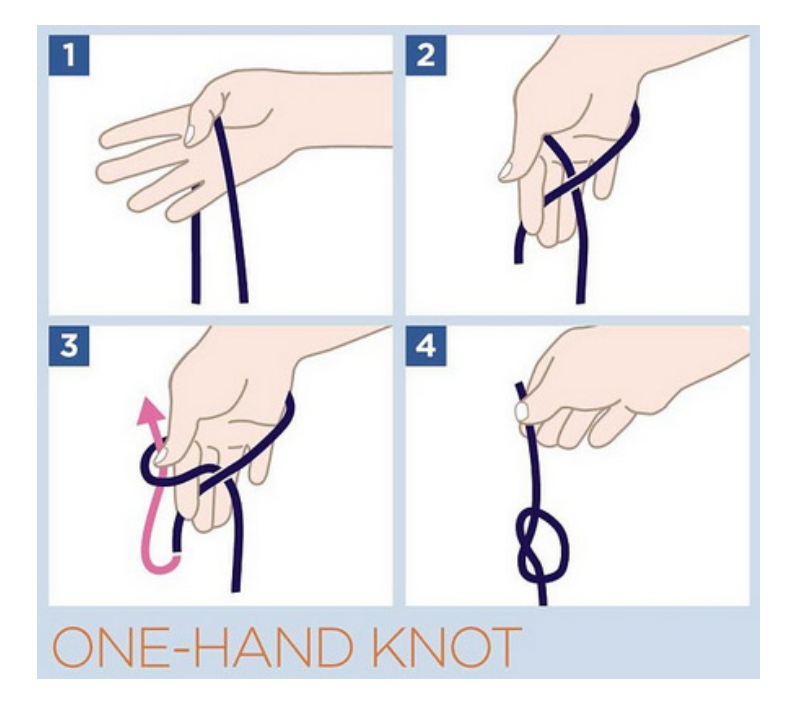

Figura 58 - Sequência para realização de um nó com uma mão só.

 Em seguida foi realizada uma MÁGICA com um isqueiro que tinha duas imagens holográficas fixadas em ambos os lados. O Prof. Lunazzi pediu para que empurrássemos o isqueiro com as imagens holográficas para o interior da mão dele. Em, SIMZALABIM, ao retirar o isqueiro de sua mão, o mesmo não tinha mais as imagens holográficas. Como isto é possível? Simples, uma das imagens foi mantida no interior da mão. Rotacionando o isqueiro, aparentemente sobre as duas superfícies não havia a imagem holográfica.

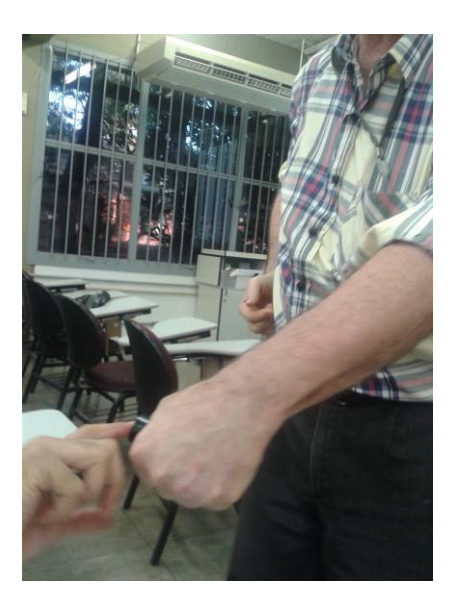

Figura 59 - MÁGICA com o isqueiro e as imagens Holográficas.

### COMO SABER SE A VELOCIDADE AUMENTA DE UM OBJETO EM QUEDA LIVRE

 Neste experimento, com um pescador em PVC e várias porcas penduradas de forma espaçada em um barbante, pode-se OUVIR se um corpo tem a sua velocidade aumentada ou mantida durante uma queda.

 No caso foram realizados dois experimentos. Um deles com as porcas espaçadas de forma igual. Durante a sua queda a sequência de ruídos das porcas caindo não é igual, ou seja, a sequência de ruídos aumenta.

 Para o sistema com as porcas distanciadas irregularmente (de acordo com a queda livre de um corpo, posição como se fosse a cada um segundo) , o ruído das porcas caindo é regular. Isto mostra que as porcas sofrem um aumento de velocidade na queda equivalentes às distâncias irregulares entre elas.

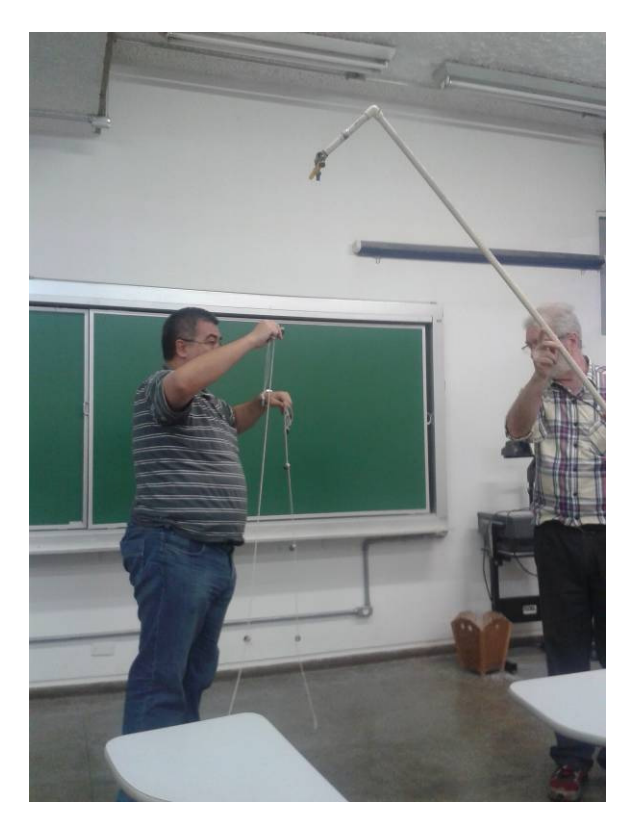

Figura 60 - Aluno Kakimoto ajudando o Prof. Lunazzi no experimento.

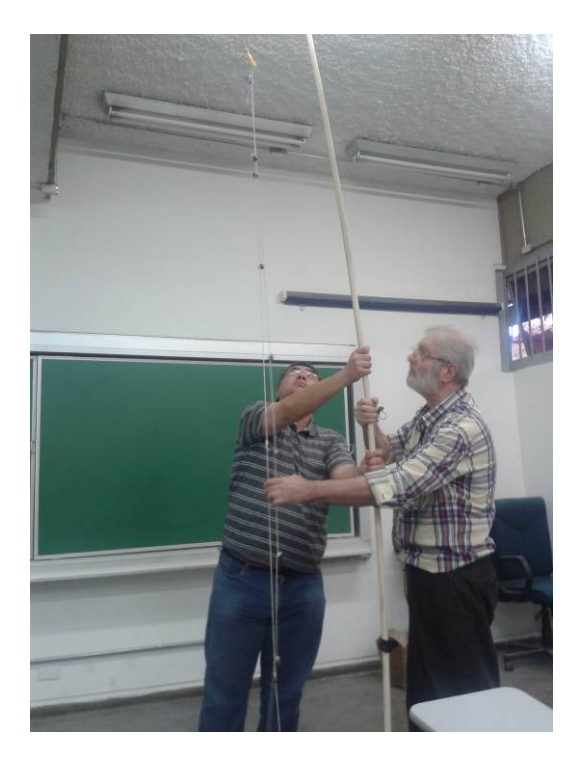

Figura 61 - Aluno Kakimoto segurando o pescador do experimento realizado pelo prof. Lunazzi.

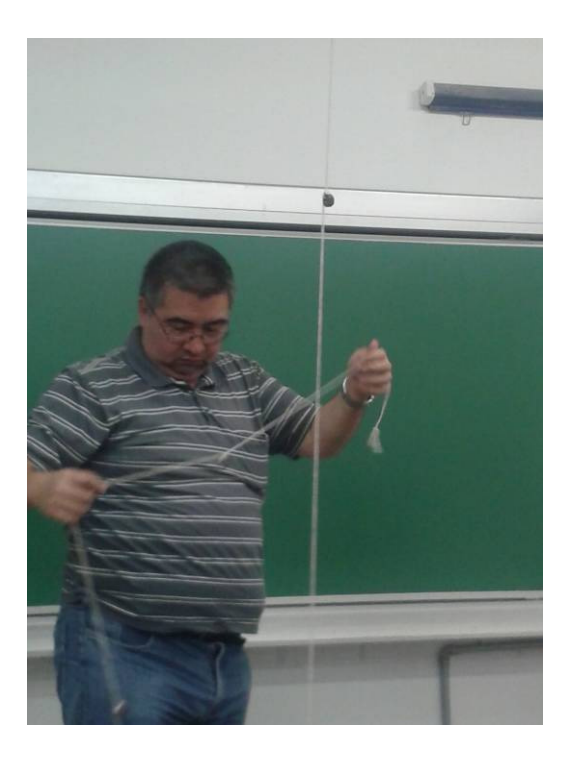

Figura 62 - Aluno Kakimoto pendurando o barbante com as porcas espaçadas.

# DIFRAÇÃO DA LUZ NO CD E NO DVD

 Outro experimento realizado pelo Prof. Lunazzi é o da difração da luz em CDs e DVDs. Incidindo a luz branca sobre o CD ou DVD ocorre a difração da luz que pode ser vista na tela.

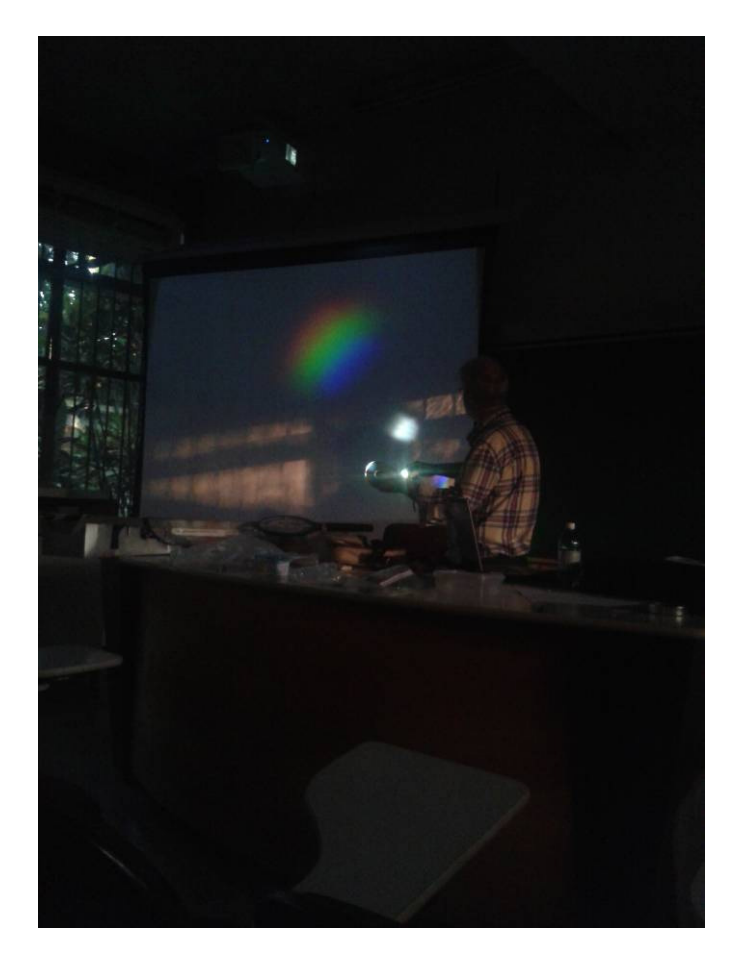

Figura 63 - Experimento da DIFRAÇÃO da luz branca.

## ESPELHO PÊNIS DO PORCO

 Neste experimento, uma fita polimérica em forma helicoidal, revestida por um filme fino de material refletivo, ao ser posicionado horizontalmente e girado, nele pode ser vista uma imagem na frente e outra na parte posterior do "espelho".

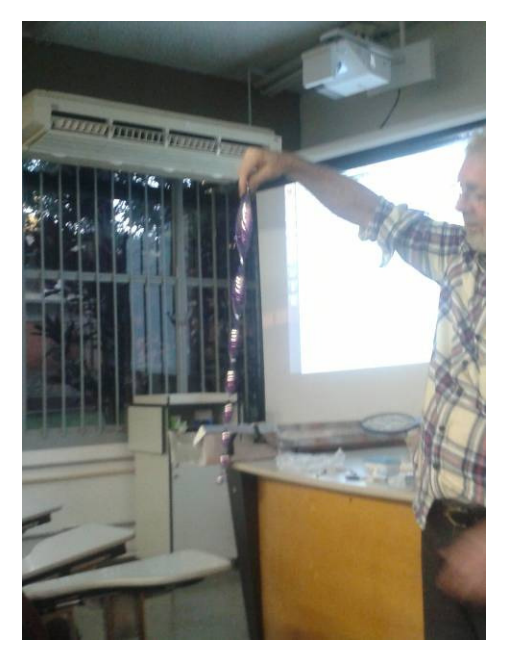

Figura 64 - Prof. Lunazzi com o espelho pênis de porco.

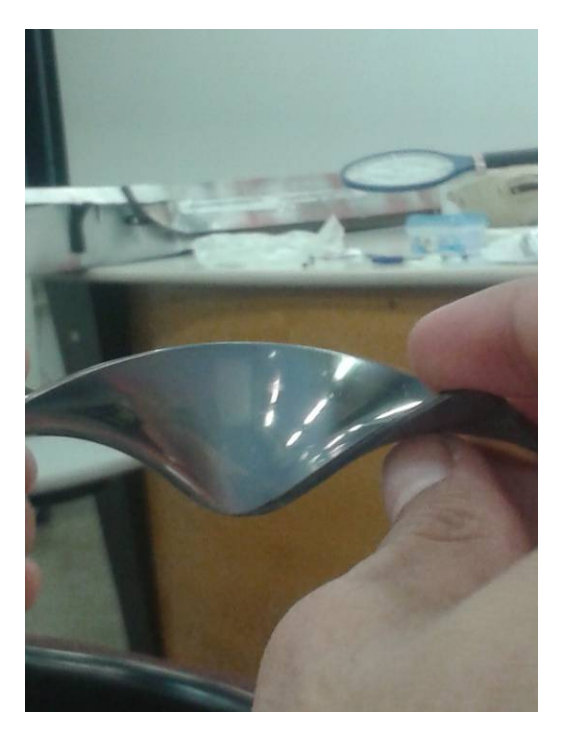

Figura 65 - Imagens na frente e outra na parte de trás do espelho.

## 7. CONCLUSÃO

Durante as aulas e extraclasse pode-se tirar algumas conclusões:

- 1. A interação com o professor Lunazzi, que gosta muito do que faz e que tem muita experiência na área da educação é muito enriquecedor.
- 2. As aulas práticas de EdH, o contato com os alunos, a expressão dos professores demonstra o quanto os alunos gostam do evento de EdH.
- 3. Com experimentos simples pode-se ensinar com muita facilidade conceitos básicos de física.
- 4. É imprescindível a interação entre o Prof. Lunazzi e os alunos, questionando continuamente, trocando experiências, ouvindo os alunos.
- 5. Os experimentos são bem simples e podem ser realizados em qualquer escola e qualquer curso de física.
- 6. O local é propício para a visita dos alunos e para a apresentação de EdH.
- 7. Os alunos que participaram das organizações durante este semestre foram bem prestativos.
- 8. Temos que atualizar as nossas listas de materiais faltantes, para podermos organizar melhor as montagens.
- 9. Seria interessante a apresentação do site durante a apresentação e algumas páginas de navegação, mostrando o que há de interessante no site da disciplina, apesar do site estar anotado no folheto que é distribuído aos alunos.
- 10. Seria interessante colocar uma tag (1 ou 2) para identificar quais os equipamentos e elementos da caixa 1 de REFLEXÃO e quais os da caixa 2 de REFLEXÃO, o mesmo ocorrendo com as caixas de REFRAÇÃO.
- 11. A idéia do Prof. Lunazzi de algum aluno apresentá-lo antes do início da apresentação também é muito interessante, uma vez que ele apresenta todos os alunos, mas ninguém o apresenta.
- 12. Podemos incluir em cada uma das caixas de REFLEXÃO e de REFRAÇÃO uma lista com os elementos contidos nas caixas. Isto poderia ser feito com um saco plástico, contendo a lista de materiais, colada na parte posterior da tampa. Abaixo, em uma das caixas de MÓDULO DE REFRAÇÃO há uma lista de como os experimentos devem ser feitos, mas não há uma lista detalhada dos elementos que estão dentro da caixa.

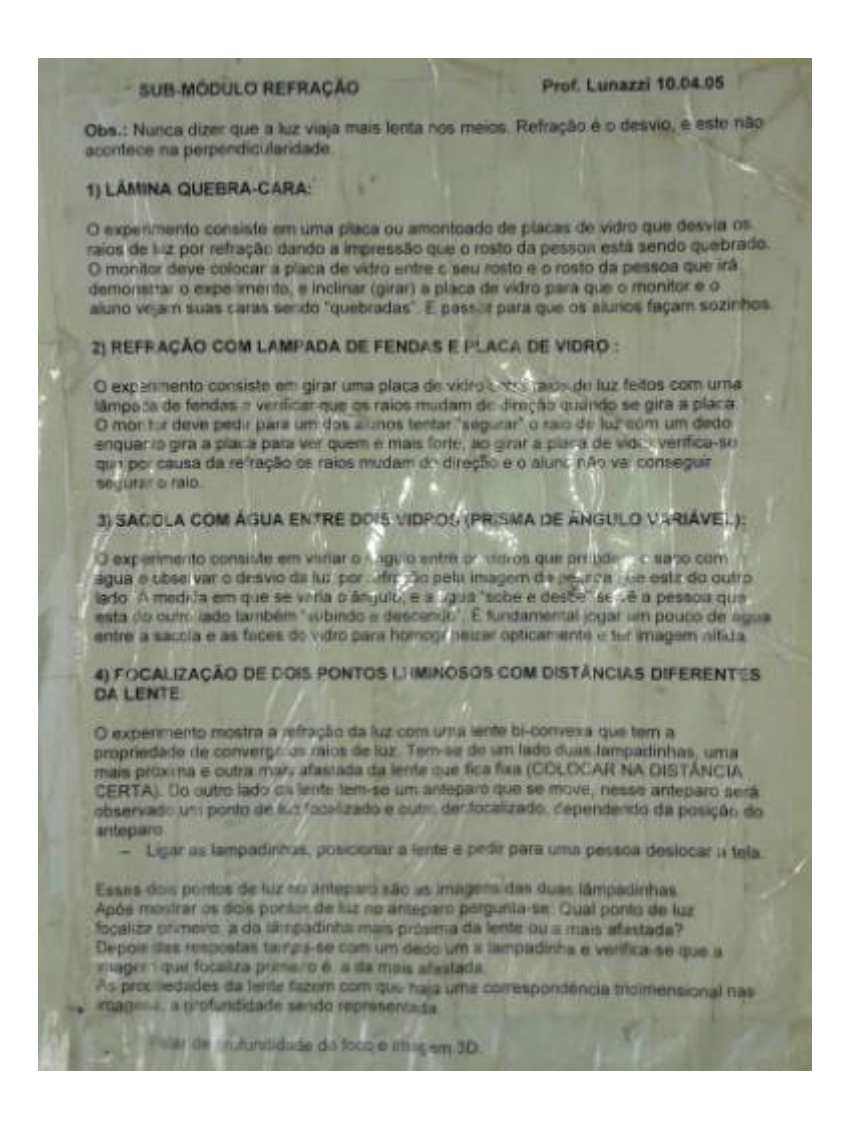

- 13. Precisamos controlar melhor os tempos de início e de final das apresentações, propondo aos nossos clientes (escolas) a chegada pontual.
- 14. Seria interessante montar um filminho para cada experimento. Cada aluno poderia rodar um filminho que poderia ser postado no site do professor. Assim, uma vez que o professor divulgar o site durante os eventos de EdH, poderia mostrar onde estão os filminhos.

### 8. BIBLIOGRAFIA

- 8.1. LUNAZZI, J. J., Ementa da disciplina de F709 Tópicos de Ensino de Física II, Agenda Orientações sobre o curso de F 709 do primeiro semestre de 2014. http://webensino.unicamp.br:8080/cursos/aplic/index.php?&cod\_curso=108552
- 8.2.LUNAZZI, J. J. Site sobre as disciplinas F530, F590, F690, F890, F709 http://www.ifi.unicamp.br/~lunazzi/F530\_F590\_F690\_F809\_F895/F809/F709\_2010\_s em2/RF\_PREAC\_2009.pdf
- 8.3.GIACOMINI, B. , Relatório de F709, 2º. Semestre de 2007 em http://www.ifi.unicamp.br/~lunazzi/F530\_F590\_F690\_F809\_F895/F809/F809\_sem2\_2 007/BrunoG-Lunazzi\_F709\_RF.pdf

8.4 Prédio da Pós-Graduação do Instituto de Física da Unicamp. http://salas.basico.unicamp.br/salas/unidade.xhtml?id=7 . Acesso em 01/07/2014 às 10:24h.

8.5. CHICO RALA COCO http://blogdowillciencia.wordpress.com/ Acesso em 01/07/2014 às 12:57 h

]